#### ECE661: Homework 7

Ahmed Mohamed (akaseb@purdue.edu)

#### November 6, 2014

#### 1 Character Recognition

In order to recognize the characters in a set of test images using a training image, my implementation follows the following steps for each of the images:

- 1. Segment the foreground using Otsu's algorithm as shown in Section [2.](#page-0-0) The foreground represents the letters on the image. The output of this process is a mask with non-zero pixels corresponding to the foreground pixels.
- 2. Perform component labeling as shown in Section [3](#page-1-0) in order to label the different disconnected components in the foreground mask. The output of this process is an image whose pixel values are labels (integers). Each unique label correspond to a component (which is actually a letter) in the image.
- 3. Clean the components as shown in Section [4](#page-2-0) by removing the very big components which represent the background, not the actual characters, as well as the very small components (likely to be noise).
- 4. Perform Harris corner detection to find the sharpest N (I use  $N = 9$ ) corners in each component as shown in Section [5.](#page-2-1)
- 5. Construct a shape vector for each single component (character) in the image as shown in Section [6.](#page-4-0)
- 6. If this is the training image, keep the shape vectors for the matching process. If this is a test image, find the best component match of the shape vector of each component in the test image as shown in Section [7.](#page-4-1)

#### <span id="page-0-0"></span>2 RGB Image Segmentation Using the Otsu algorithm

Given a color image, my implementation follows the following steps to extract the foreground of an image.

- 1. Separate the RGB color channels of the input image into three grayscale images.
- 2. Get the foreground mask for each channel using the Otsu algorithm as described in the next subsection.
- 3. To merge the three masks together into a single foreground mask, we observe that the foreground is always colorful (high pixel values), and the background is either black or white. We also note that letters have different colors. So we need the foreground to be the union of all the foregrounds from the three RGB channels. Hence, the overall foreground mask is:

 $mask = mask_b \ OR \ mask_a \ OR \ mask_r$ 

where mask, mask<sub>b</sub>, mask<sub>g</sub>, mask<sub>r</sub> are the overall, blue, green, and red masks respectively. The training image is a little different since the foreground is black and the background is white, so the masks have to be inverted.

#### 2.1 Grayscale Otsu Segmentation

Given a grayscale image, my implementation of the Otsu algorithm follows these steps:

- 1. Construct a 256-level histogram h of the image, such that  $h[i] = n_i$  is the number of pixels whose grayscale value equal to i.
- 2. Calculate the average grayscale value of the image.

$$
\mu_T = \sum_{1}^{L} ip_i
$$

where

$$
p_i=n_i/N
$$

and  $L$  is the total number of levels, and  $N$  is the total number of pixels in the image.

- 3. For each level in the histogram, calculate:
	- (a) The zeroth-order cumulative moment

$$
\omega(k) = \sum_{1}^{k} p_i
$$

(b) The first-order cumulative moment

$$
\mu(k) = \sum_{1}^{k} i p_i
$$

(c) The between-class variance

$$
\sigma_B^2(k) = \frac{\mu_T \omega(k) - \mu(k)^2}{\omega(k)(1 - \omega(k))}
$$

- 4. Choose threshold =  $k^*$  such that  $\sigma_B^2(k^*)$  is maximum.
- 5. Construct a mask whose pixels is 1 if the corresponding pixels in the original image is greater than the threshold, and 0 otherwise. This mask represents the foreground of the image.

#### <span id="page-1-0"></span>3 Component Labeling

Given the foreground mask, the output of this process is a labels image whose pixel values are labels (integers). Each unique label correspond to a component (which is actually a letter) in the image. My component labeling implementation follows the following steps:

- 1. First pass: assign temporary labels for connected pixels, and record labels equivalences. To achieve that, for each pixel in the mask:
	- (a) If the pixel value is 0, assign its label to 0.
	- (b) Construct the equivalence set of labels for this pixel as the labels of the neighboring pixels (west, north west, north, north east) whose pixel value is equal to the value of this pixel.
- (c) Note that, in case of 4-connectivity, we only check for the west and north pixels. We needed the 4-connectivity with the first test image because two characters were 8 connected.
- (d) Check the size of the equivalence set:
	- i. If the size of the equivalence set is equal to 0, this means that none of the neighboring pixels has labels, so we assign a new label to this pixel.
	- ii. If the size of the equivalence set is equal to 1, this means that only one neighboring pixel has a label, so we assign this label to this pixel.
	- iii. If the size of the equivalence set is more than 1, this means that the neighboring pixels have different labels. In this case we need to record this equivalence. So, we add this equivalence set to a global list of equivalence lists. And we choose the least label from the equivalence set to this pixel.
	- iv. Note that when adding the equivalence set the the list of equivalence sets, the equivalence set may share some labels with any of the previous equivalence sets. In this case, we merge all the sets who intersect into a single equivalence set.
- 2. Second pass: resolve equivalences. To achieve that, for each pixel with non-zero label in the labels image:
	- (a) Check the list of equivalence sets. If the label exists in one of the sets, assign the least label from the set.
	- (b) If not, leave the label as is.
	- (c) Note that after this pass, all the labels who exist in the same equivalence set will have the least label in teh set.

#### <span id="page-2-0"></span>4 Cleaning Components

This process has two main gaols.

- 1. Remove the components whose size is more than 30,000 pixels. These components are likely to be the background, because some images have white backgrounds. This is done by creating a histogram that represents the frequency of each label. After that, we iterate over the image to set the the labels whose frequency is more than 30,000 to the label 0 (background).
- 2. Remove the components whose size is less than 100 pixels. These components are likely to be noise.
- 3. For convenience and implementation ease, the method replace the non-continuous labels with continuous ones. The output of the component labeling could contain labels 2, 20, 40, etc. After this step, the new labels will be 1, 2, 3, etc.

#### <span id="page-2-1"></span>5 Harris Corner Detector

My Harris corner detection program follows the following steps to find a maximum of N corners in each component in an image given a specific scale  $\sigma$ .

- 1. Initialize a list of corners for each label, and a list of the ratios of the corresponding corners. These lists categorizes the corners by their labels, and will be used to choose the sharpest corners.
- 2. Smooth the input image by applying a Gaussian filter with the given  $\sigma$ .

3. Find the x-derivative and y-derivative of each pixel in the smoothed image by applying a Haar wavelet filter. The Haar window size is the least even number that is greater than  $4\sigma$ . If  $\sigma = 1.2$ , windowsize = 6. As a result, the following operator will be used to find dx:

$$
\begin{pmatrix} -1 & -1 & -1 & 1 & 1 & 1 \\ -1 & -1 & -1 & 1 & 1 & 1 \\ -1 & -1 & -1 & 1 & 1 & 1 \\ -1 & -1 & -1 & 1 & 1 & 1 \\ -1 & -1 & -1 & 1 & 1 & 1 \\ -1 & -1 & -1 & 1 & 1 & 1 \end{pmatrix}
$$

And the following operator will be used to find  $dy$ :

$$
\begin{pmatrix} 1 & 1 & 1 & 1 & 1 & 1 \\ 1 & 1 & 1 & 1 & 1 & 1 \\ 1 & 1 & 1 & 1 & 1 & 1 \\ -1 & -1 & -1 & -1 & -1 & -1 \\ -1 & -1 & -1 & -1 & -1 & -1 \\ -1 & -1 & -1 & -1 & -1 & -1 \end{pmatrix}
$$

In order to perform this convolution efficiently, I use the integral image of the smoothed image.

- 4. For each labeled pixel in the image:
	- (a) Construct the following matrix using the  $5\sigma \times 5\sigma$  window around the pixel:

$$
C = \begin{pmatrix} \sum d_x^2 & \sum d_x d_y \\ \sum d_x d_y & \sum d_y^2 \end{pmatrix}
$$

(b) If the pixel is not a corner, one of the eigen values will be very small. At each pixel, the corner strength (how likely the pixel is a corner) is given by the following relation:

$$
Corner Strength = \lambda_1 \lambda_2 - k(\lambda_1 + \lambda_2)^2
$$

Where k is a constant equal to 0.04. To avoid finding the eigen values of the matrix, it is known that:

$$
Det(C) = \lambda_1 \lambda_2
$$

$$
Tr(C) = \lambda_1 + \lambda_2
$$

So the corner strength can now be computed as:

$$
Corner Strength = Det(C) - k Tr(C)^2
$$

- (c) The pixel is considered a corner if its Corner Strength is greater than a certain threshold HARRIS\_THRESHOLD which I set to  $10^{12}$ .
- (d) If the pixel is considered a corner, add the pixel to the list of corners of its label, and the ratio to the list of rations of its label.
- 5. A Non-maximum Suppression process is performed. In other words, a corner is eliminated if one of its neighbors has a larger corner strength.
- 6. Use the lists of corners and ratios to choose the sharpest N corners for each label, i.e. the corners with the largest ratios.

#### <span id="page-4-0"></span>6 Constructing Shape Vectors

To construct a shape vector that represent a component (character), my method follows the following steps for each component.

1. Calculate the center of the component. The center is computed as follows:

$$
x_{center} = (x_{max} + x_{min})/2
$$

$$
y_{center} = (y_{max} + y_{min})/2
$$

where  $x_{center}$  and  $y_{center}$  are the x and y coordinates of the center point.  $x_{max}$  and  $y_{max}$  $x_{min}$  and  $y_{min}$  are the coordinates of the extreme points in the two directions.

2. Calculate the angle of each corner with the center of the component:

$$
tan^{-1}((y_{corner} - y_{center})/(x_{corner} - x_{center}))
$$

The angle is then adjusted if it is negative.

3. Calculate the angle between each two consecutive corners by sorting the angles and then subtracting each two consecutive angles. The angle between the corners is the same as the arc length between the projections of the corners on the unit circle. The angle is easier to implement than the arc length between the projected corners, so I didn't project the corners.

$$
Arclength = r\theta
$$

where r is the radius of the circle (1 because it is unit circle), and  $\theta$  is the angle between the two corners.

- 4. The shape vector is the vector of the angles between the lines joining the component center and the corners.
- 5. As an enhancement, I calculate the distance between each corner and the center pixel. That's because some letters have corners with the same angles, but the distances to the corners are different. Then I append the list of normalized distances to the list of normalized angles in the shape vector. This enhancement will be evaluated later.
- 6. Optimally, we would have N angles between the N corners. But for some components, there is no N corners, so we have to pad the shape vector with zeros.

#### <span id="page-4-1"></span>7 Matching Letters

Given a shape vector of a component, to find the best training component match, my method follows the following procedures:

- 1. For each element in the shape vector:
	- (a) In order to make the matching process rotation invariant, Circularly rotate the vector such that this element is the first.
	- (b) For each training shape vector:
		- i. Find the Euclidean distance between the rotated shape vector and the training shape vector.
		- ii. If the Euclidean distance is the least one so far, the best component match is the component corresponding to the current training shape vector.

#### 8 More Thoughts

The results section show that the overall average recognition accuracy for all the letters for all the test images is 31%. Here are my observations:

- 1. In my opinion, Harris corner detection is the main reason of the low performance due to the following reasons:
	- (a) It is hard to tune the variable N (the maximum number of corners for each letter. If I use large N, Harris will include many not-sharp corners in the letters with few corners (e.g. I, O), which makes the matching process hard. If I use small N, Many important corners won't be included from the letters with many corners (e.g. M, W).
	- (b) It is hard to set a Harris threshold that is suitable for all the images. If the threshold is low, this will include many bad corners. If it is high, this will miss many important corners.
	- (c) In case of a letter with many corners (e.g. M, W, A), not all the corners will be included. For example, the letter A has 11 corner, but the maximum I use is 9, so two of the corners won't be included each time. However, the 9 sharpest corners differ from image to image, which result in a shape vector that is greatly different from the training shape vector.
- 2. The fonts used for different images are not the same, which makes it very hard to recognize the letters. For example, the letter O has no corners in the training image, but it has many edges in the last test image (in the word "Hollywood". This shows that the approach of using the corners to recognize letters will always be limited. This is very clear because the statistics indicate that the images with the best recognition accuracy are images 3 and 4 because their fonts are similar to the training set, while no letters recognised in Image 2 because the font is very different.

As an enhancement, I try using a modified shape vector that includes the distance to the center point. I expected that the results would be better if the shape vector encodes the normalized distance to the corner as well. That's because some letters have corners with the same angles, but the distances to the corners are different. Using this enhancement, the accuracy for some images has greatly increased (image 2 from  $0\%$  to  $15\%$ ). However, the overall accuracy for all the images was almost the same 30% (vs. 31% without the enhancement).

Many other things can be done to achieve better results such as using larger training set. The training set should contain many fonts and many ways to write each letter, so that it is easier to recognize letters from the test set.

#### 9 Results

9.1 Training Image

### ABCDEFG IJKLMN Н OPQRSTU VWXYZ

Figure 1: The input training image

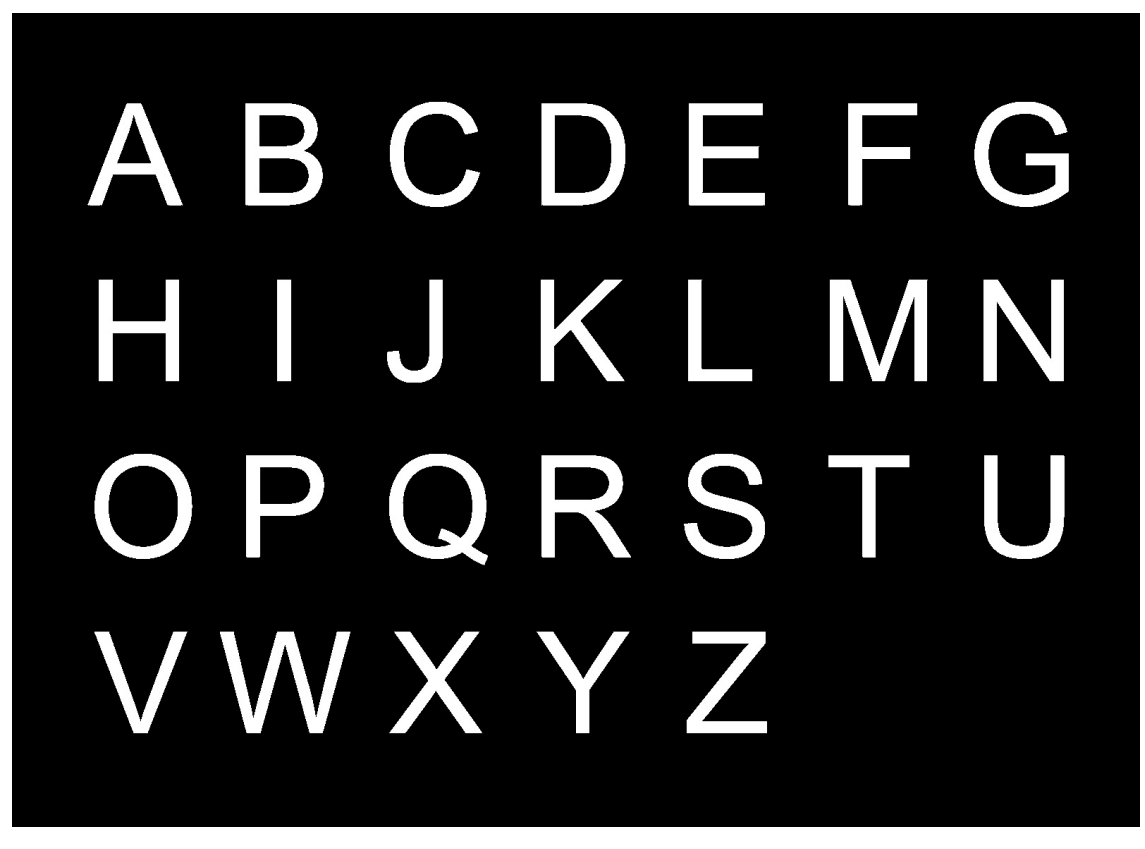

Figure 2: Otsu: the foreground mask of the image. White pixels are the foreground, while black pixels are the background.

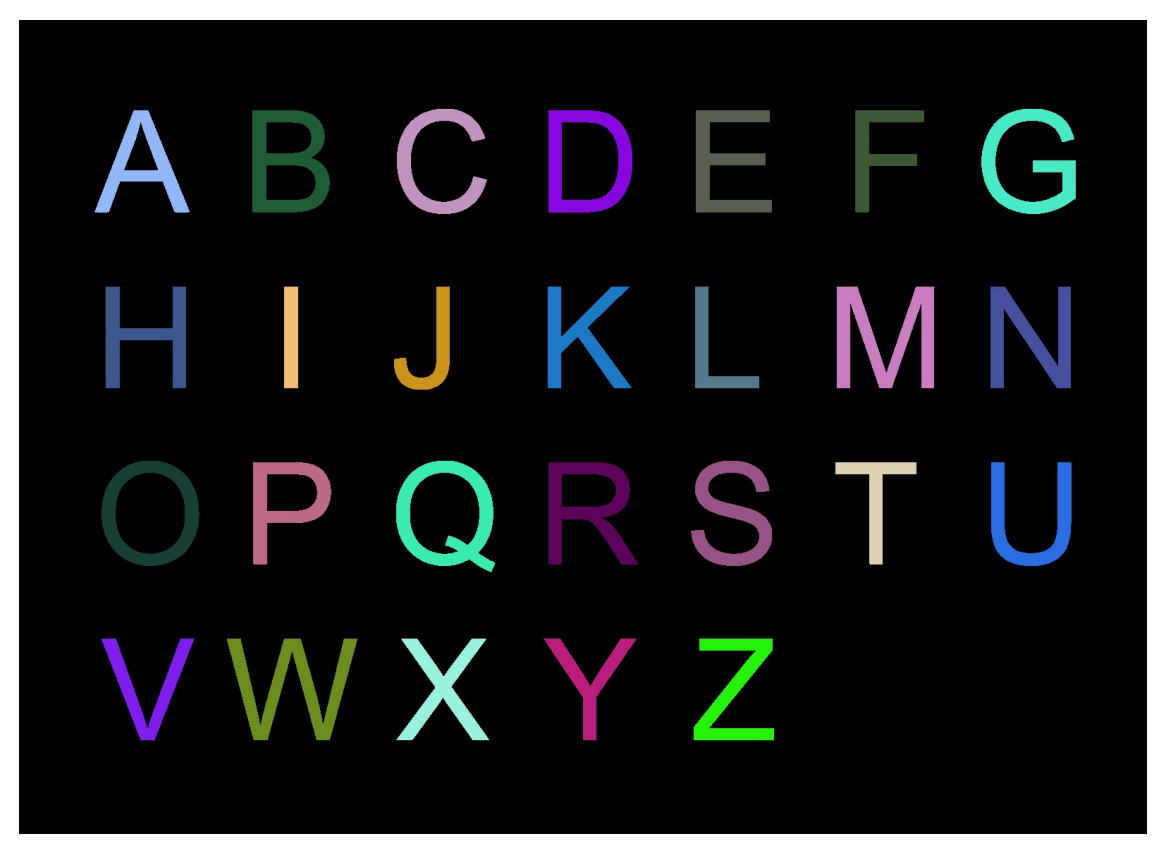

Figure 3: Component labeling: an image representing the output of the component labeling process. Each unique label (component) is given a random color for visualization. Note that this image is after the component cleaning process as well.

### ABCDEFG IJKLMN H OPQRSTU VWXYZ

Figure 4: Harris corners (red circles) for each component. Note that some characters don't have enough corners. The number of corners per character will not exceed  $N = 9$ 

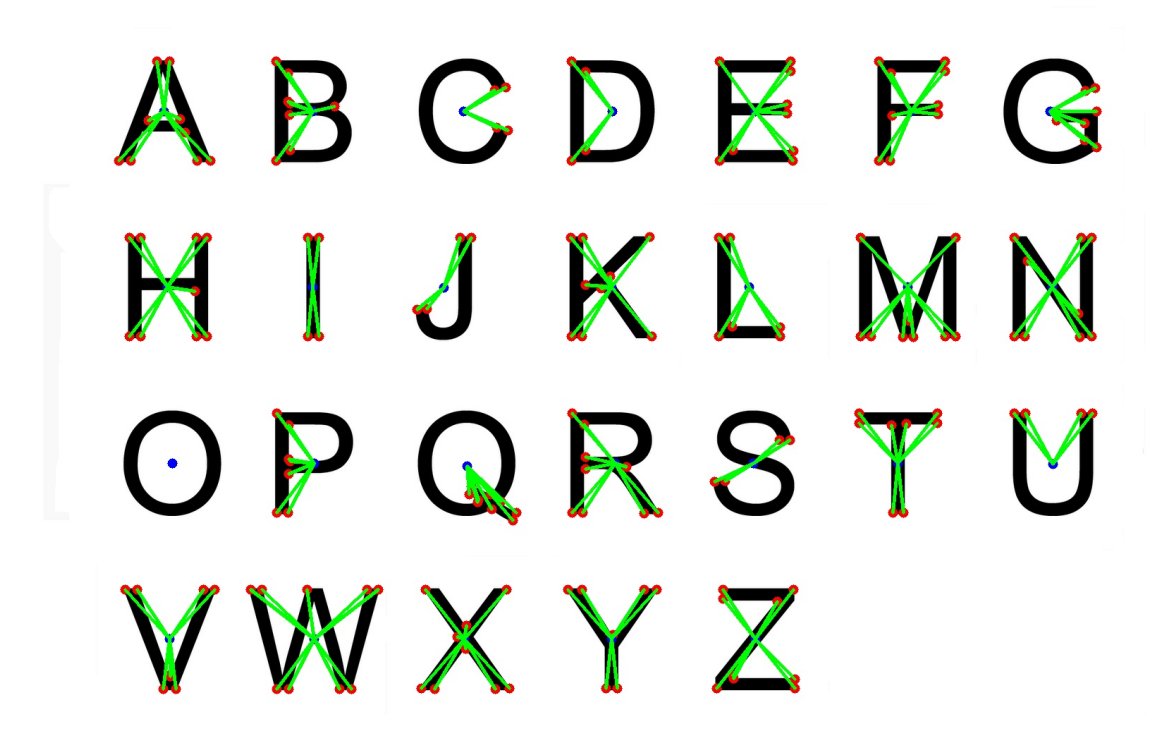

Figure 5: The shape vector of each component is the N-vector of angles between each successive pair of the N (green) lines that join the component cetner (blue) with the corners (red)

#### 9.2 Test Image 1

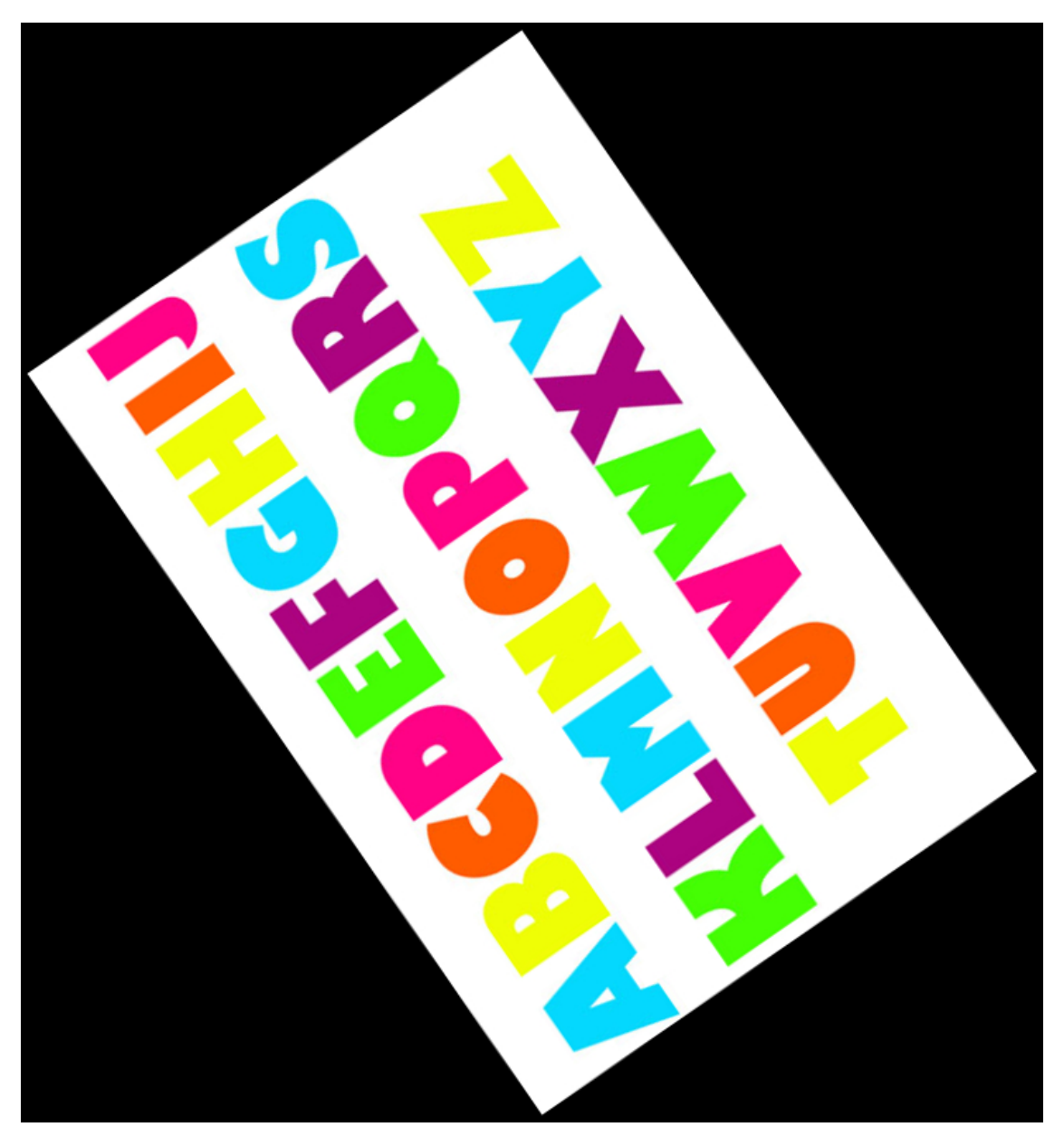

Figure 6: The input test image

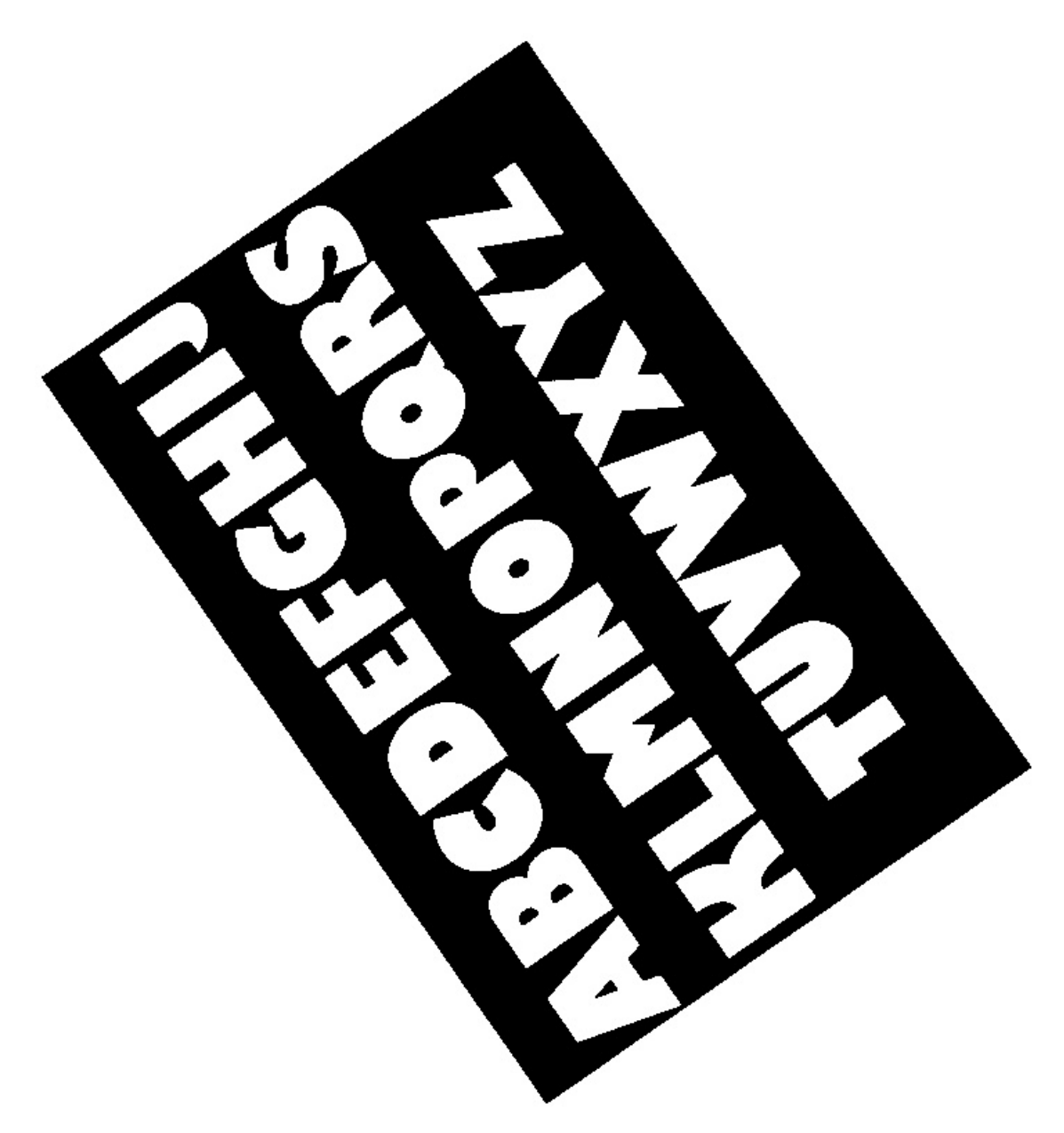

Figure 7: Otsu: the foreground mask of the image. White pixels are the foreground, while black pixels are the background.

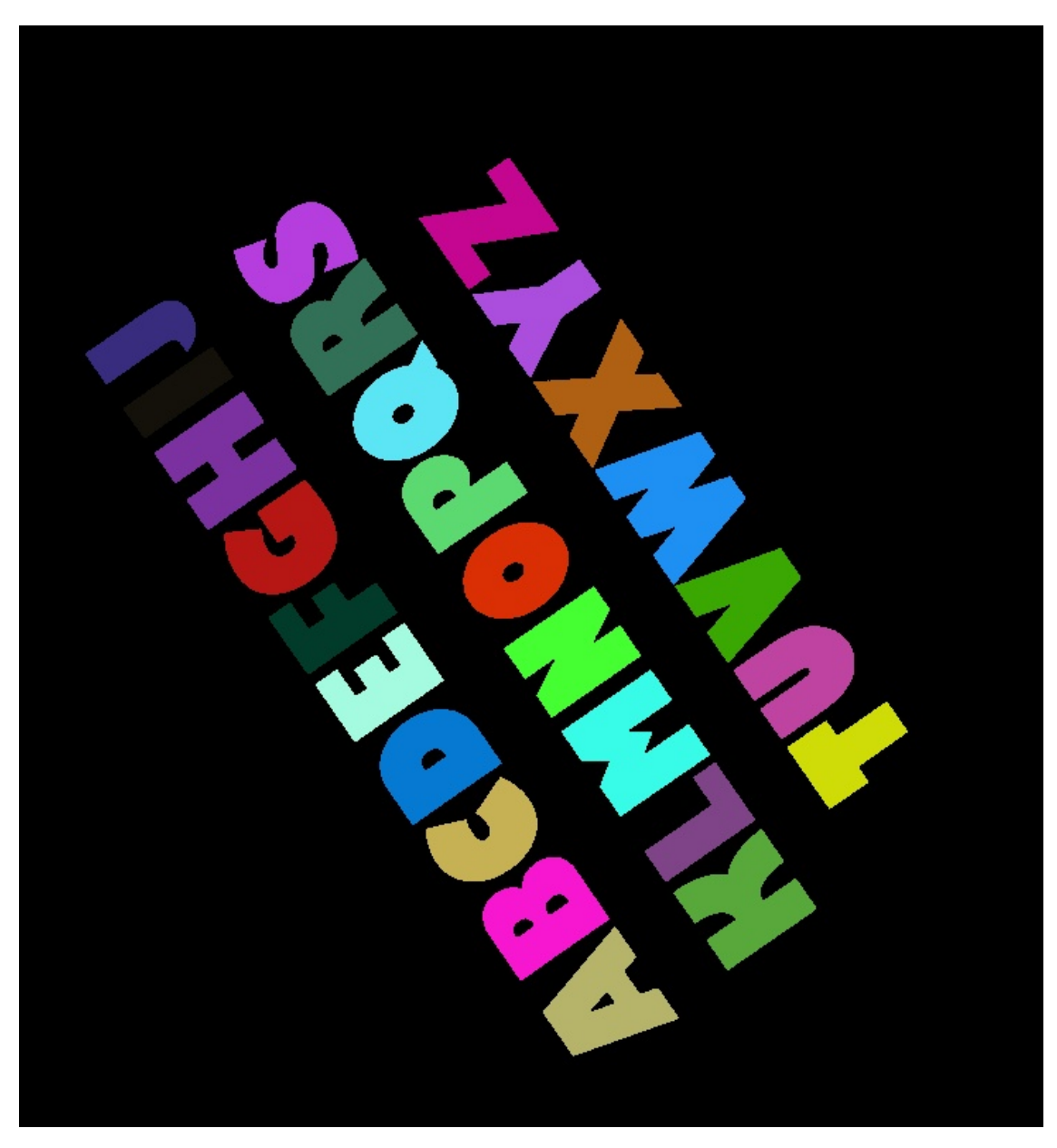

Figure 8: Component labeling: an image representing the output of the component labeling process. Each unique label (component) is given a random color for visualization. Note that this image is after the component cleaning process as well.

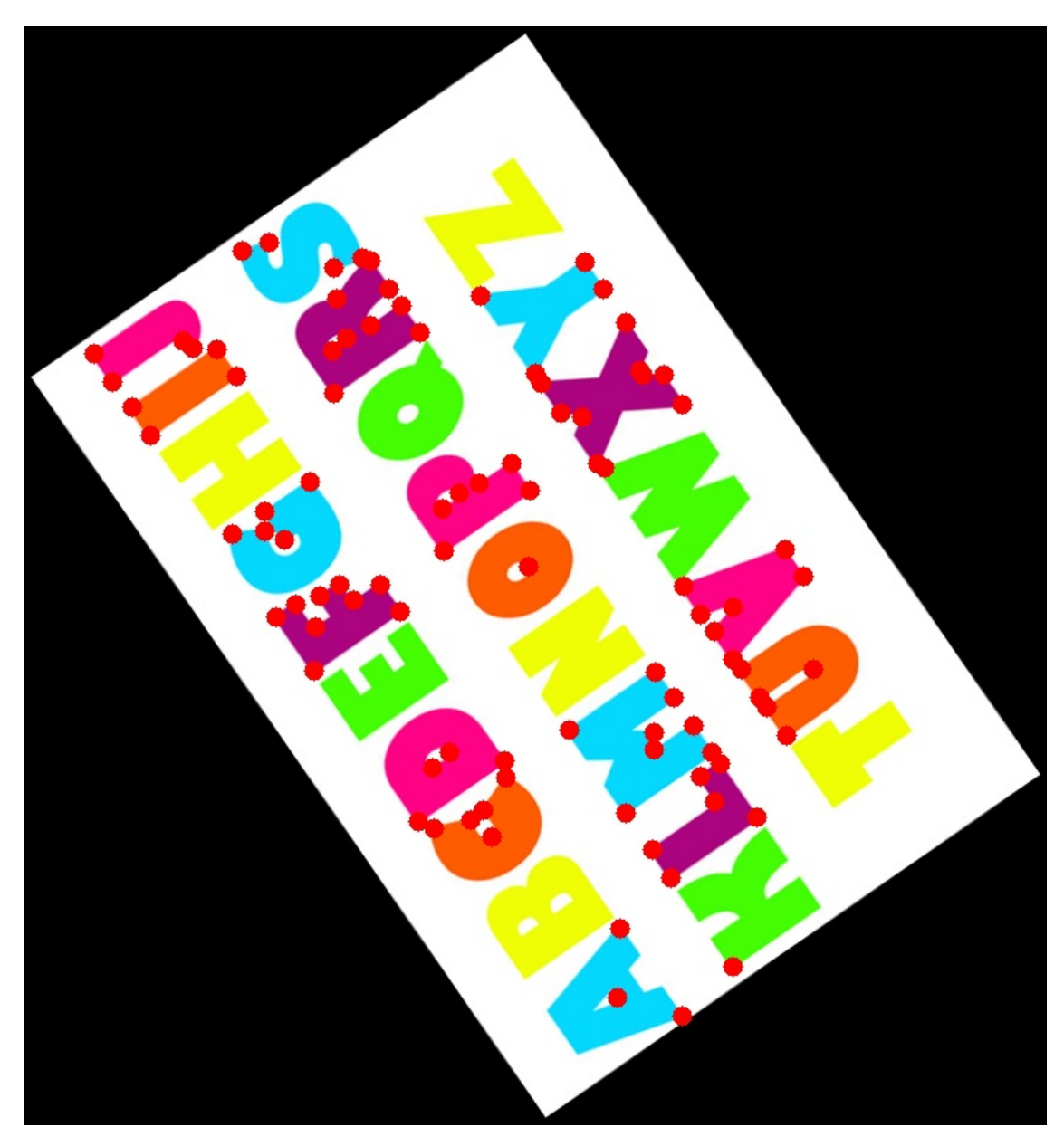

Figure 9: Harris corners (red circles) for each component. Note that some characters don't have enough corners. The number of corners per character will not exceed  $N = 9$ 

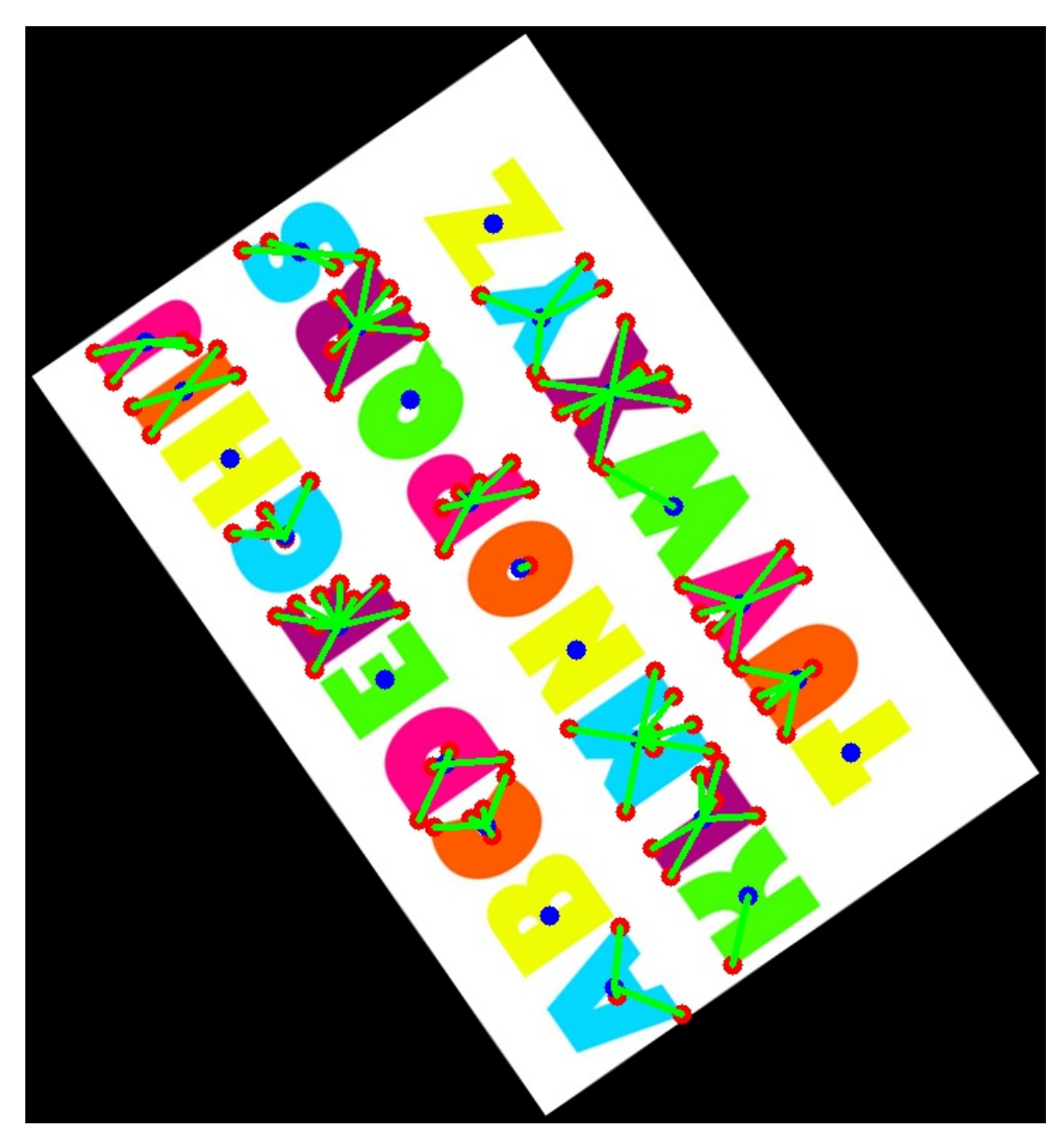

Figure 10: The shape vector of each component is the N-vector of angles between each successive pair of the N (green) lines that join the component cetner (blue) with the corners (red)

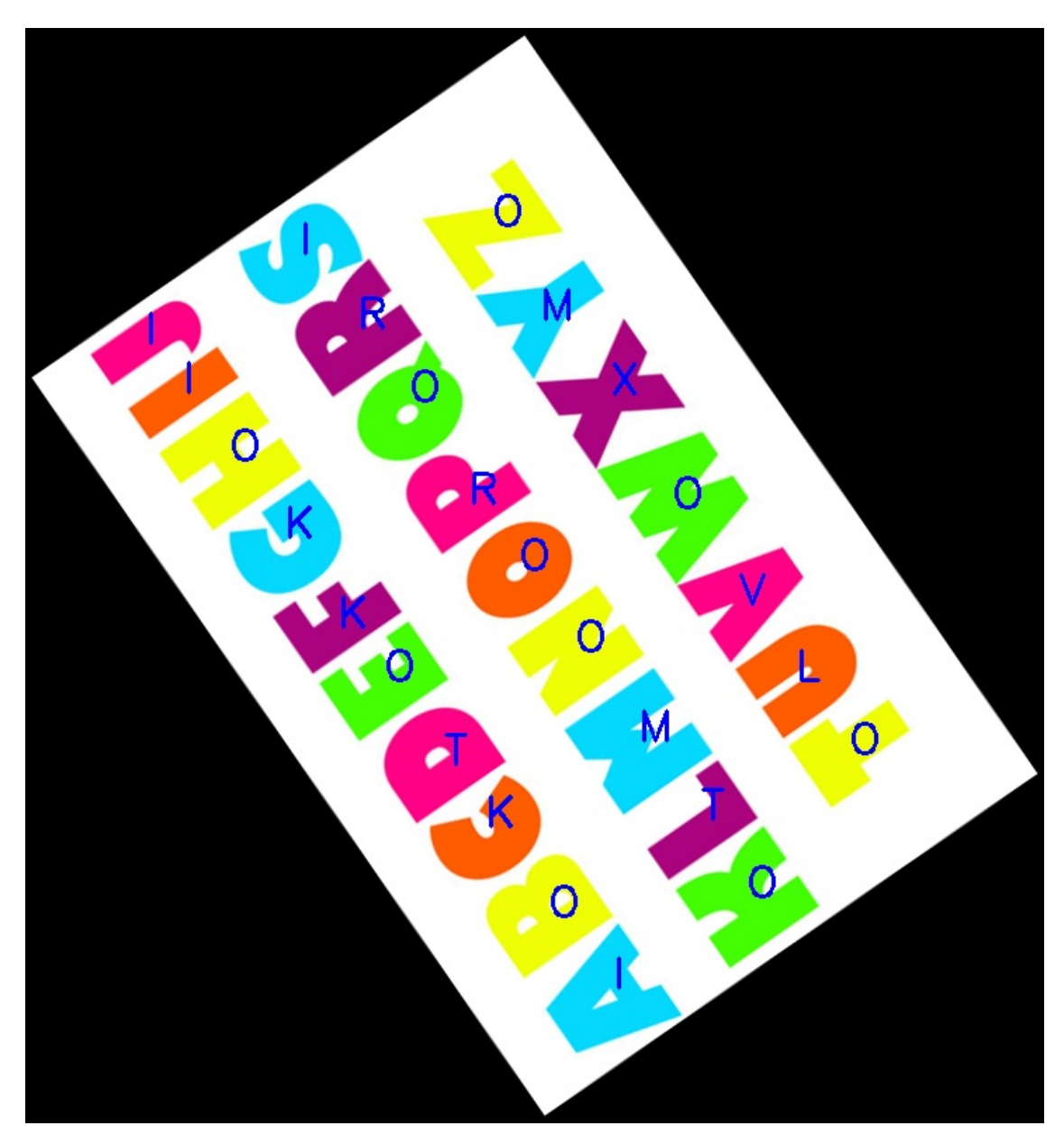

Figure 11: The output of the character recognition process. The overlaid blue characters are the output of the recognition process for the corresponding underlaid characters.

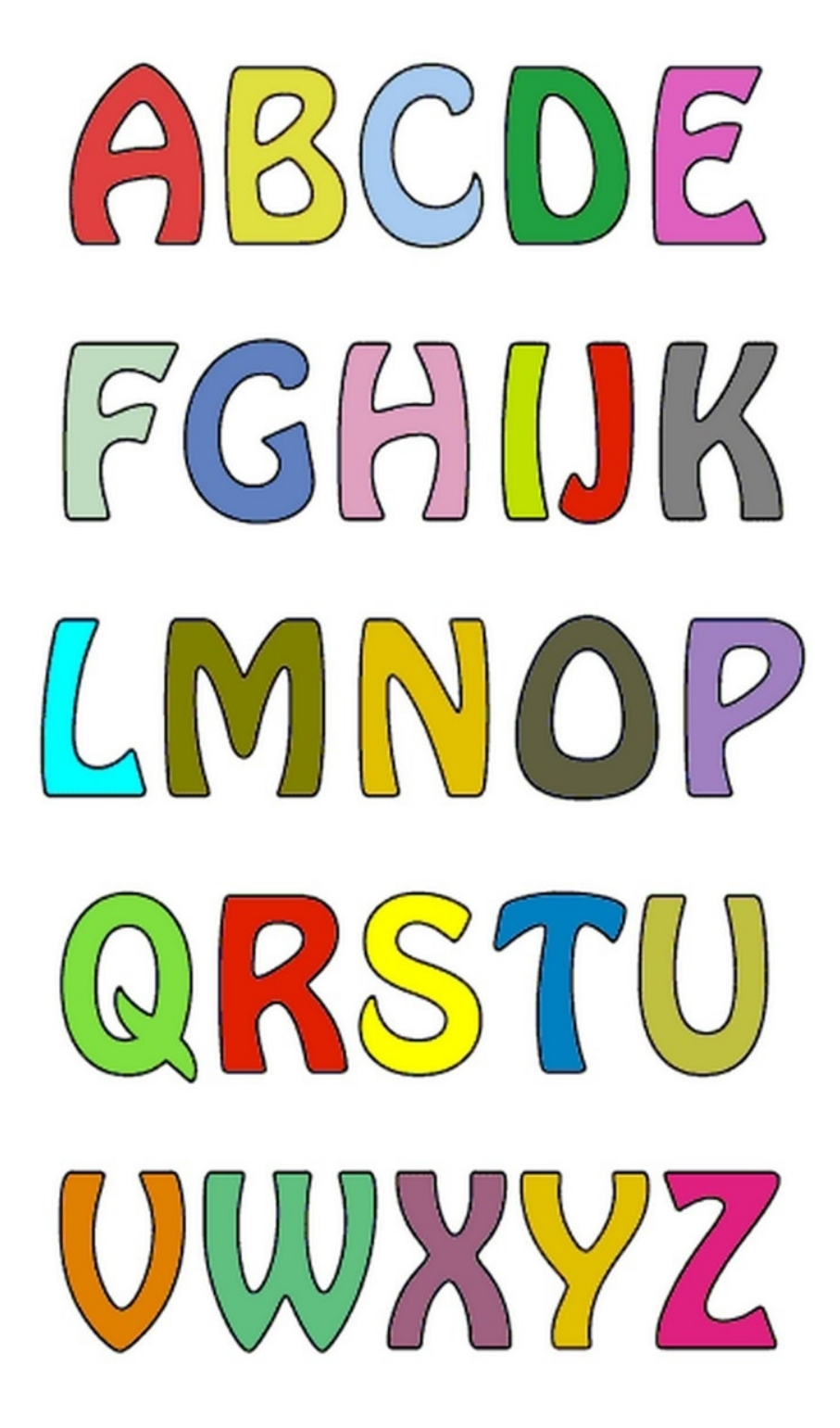

Figure 12: The input test image

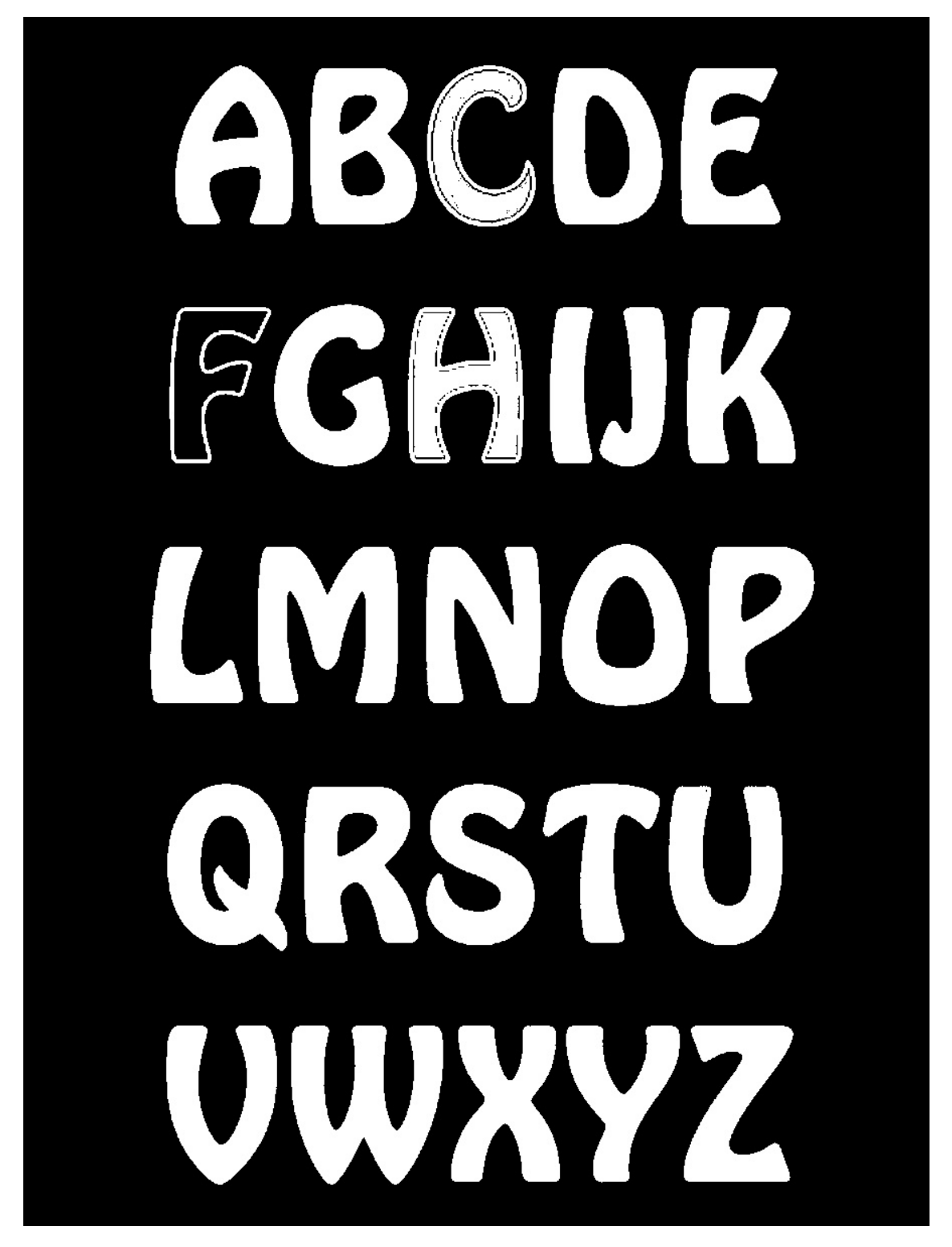

Figure 13: Otsu: the foreground mask of the image. White pixels are the foreground, while black pixels are the background.

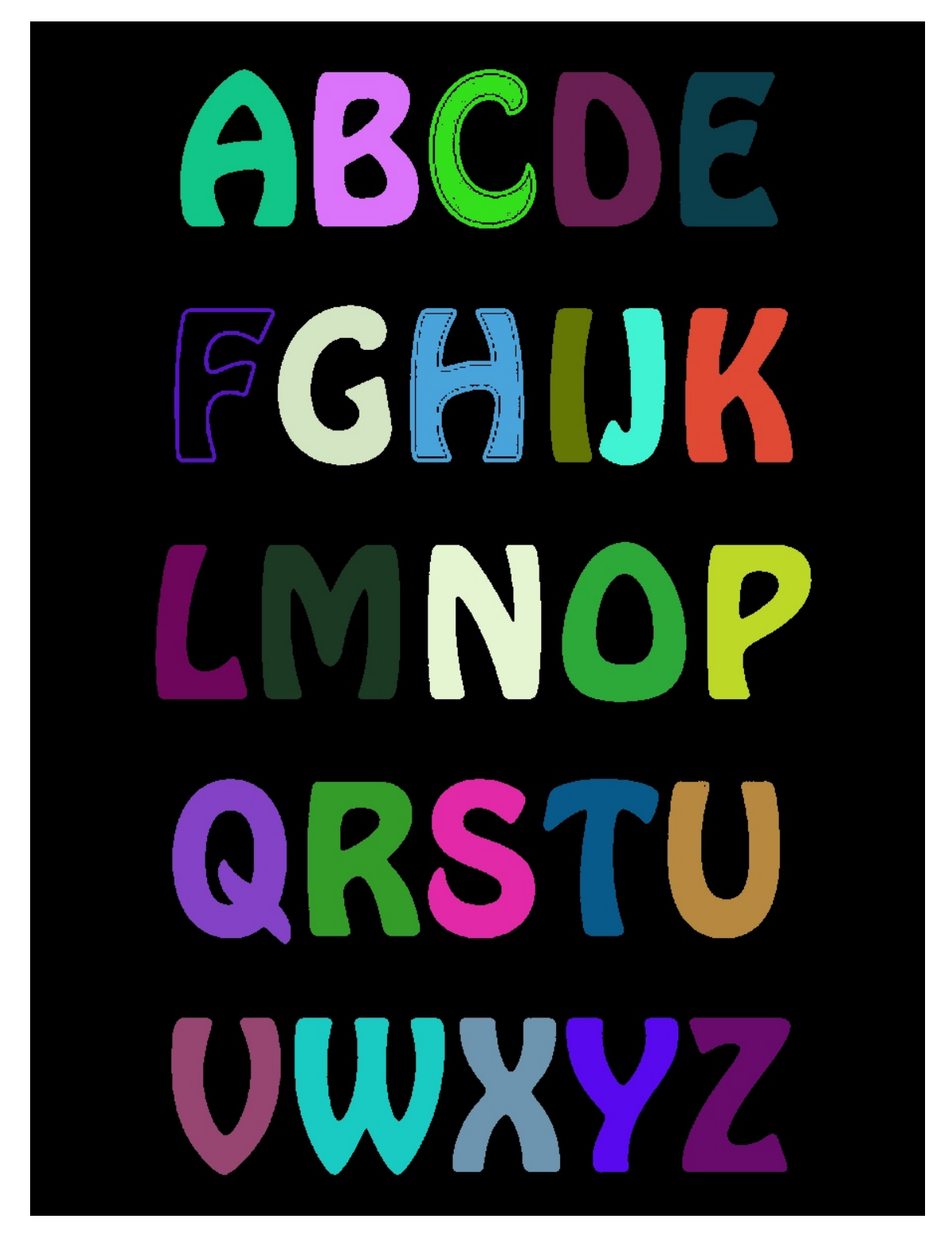

Figure 14: Component labeling: an image representing the output of the component labeling process. Each unique label (component) is given a random color for visualization. Note that this image is after the component cleaning process as well.

### $B(C)$ 2  $\mathbf{A}$  $\sum_{n=1}^{\infty}$  $\mathcal{C}$ LMf  $\mathcal{Q}$  $\sqrt{2}$  $\begin{pmatrix} 1 \\ 1 \end{pmatrix}$

Figure 15: Harris corners (red circles) for each component. Note that some characters don't have enough corners. The number of corners per character will not exceed  $\mathcal{N}=9$ 

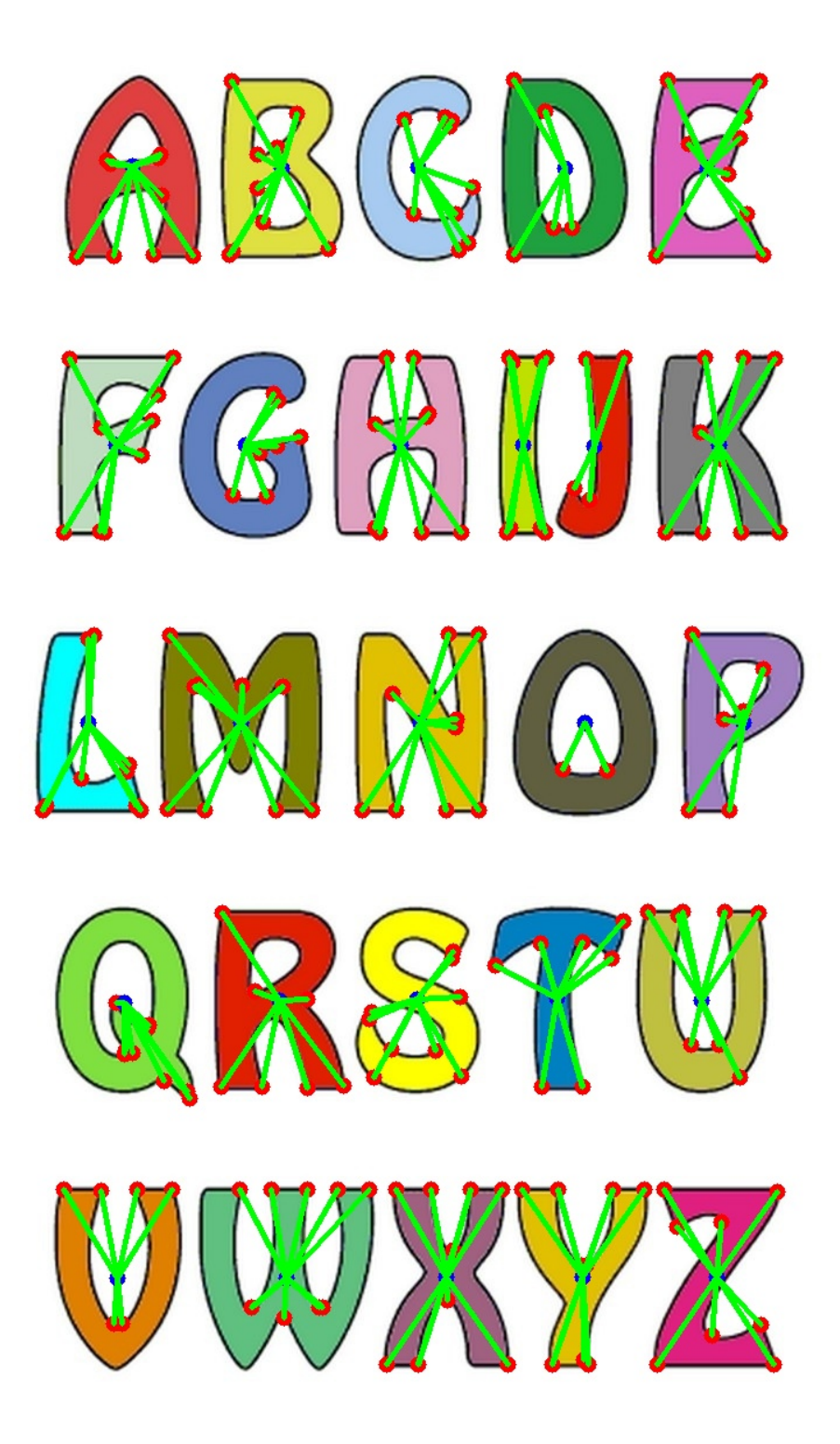

Figure 16: The shape vector of each component is the N-vector of angles between each successive pair of the N (green) lines that join the component cetner (blue) with the corners (red)

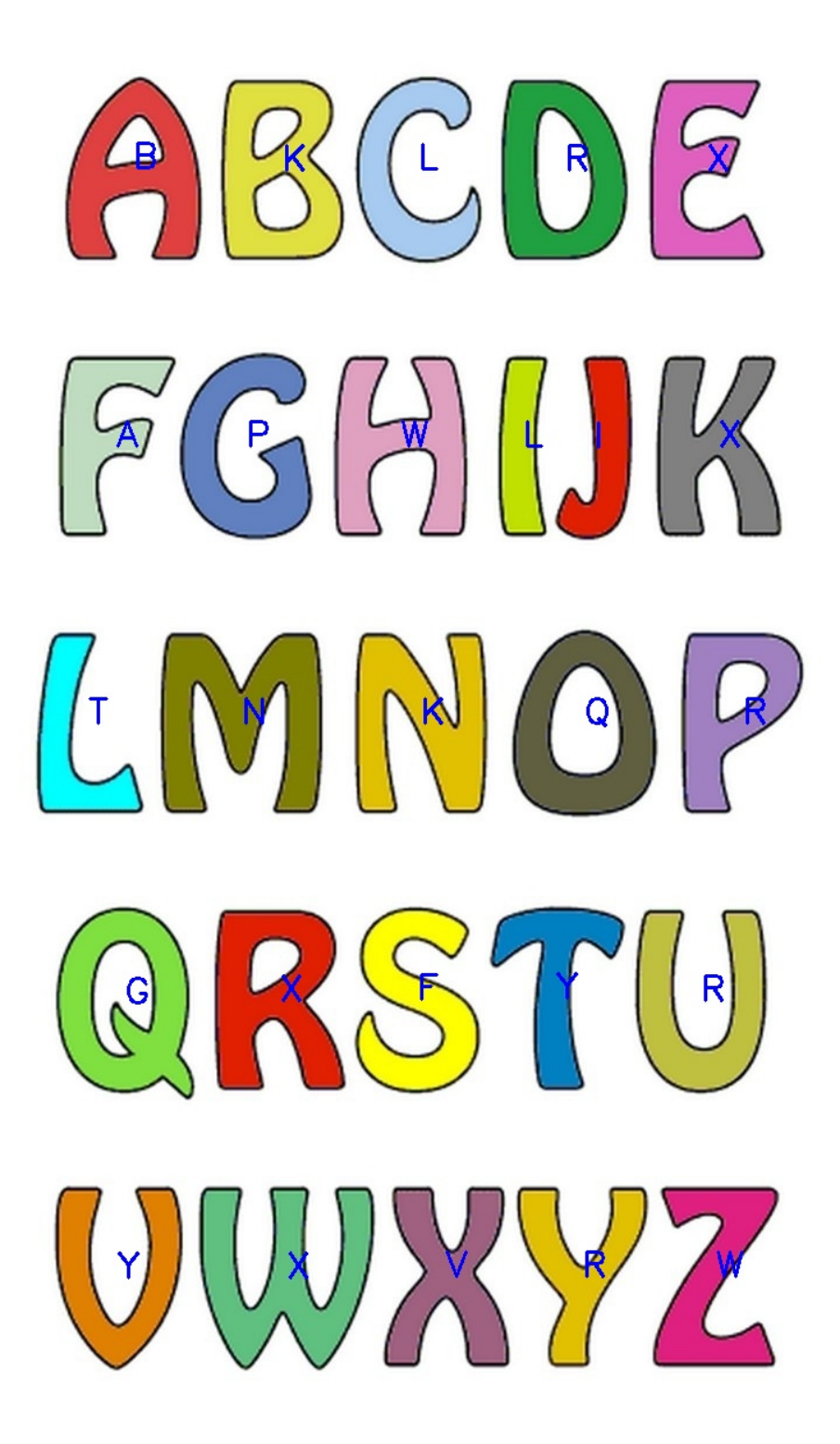

Figure 17: The output of the character recognition process. The overlaid blue characters are the output of the recognition process for the corresponding underlaid characters.

Figure 18: The input test image

Figure 19: Otsu: the foreground mask of the image. White pixels are the foreground, while black pixels are the background.

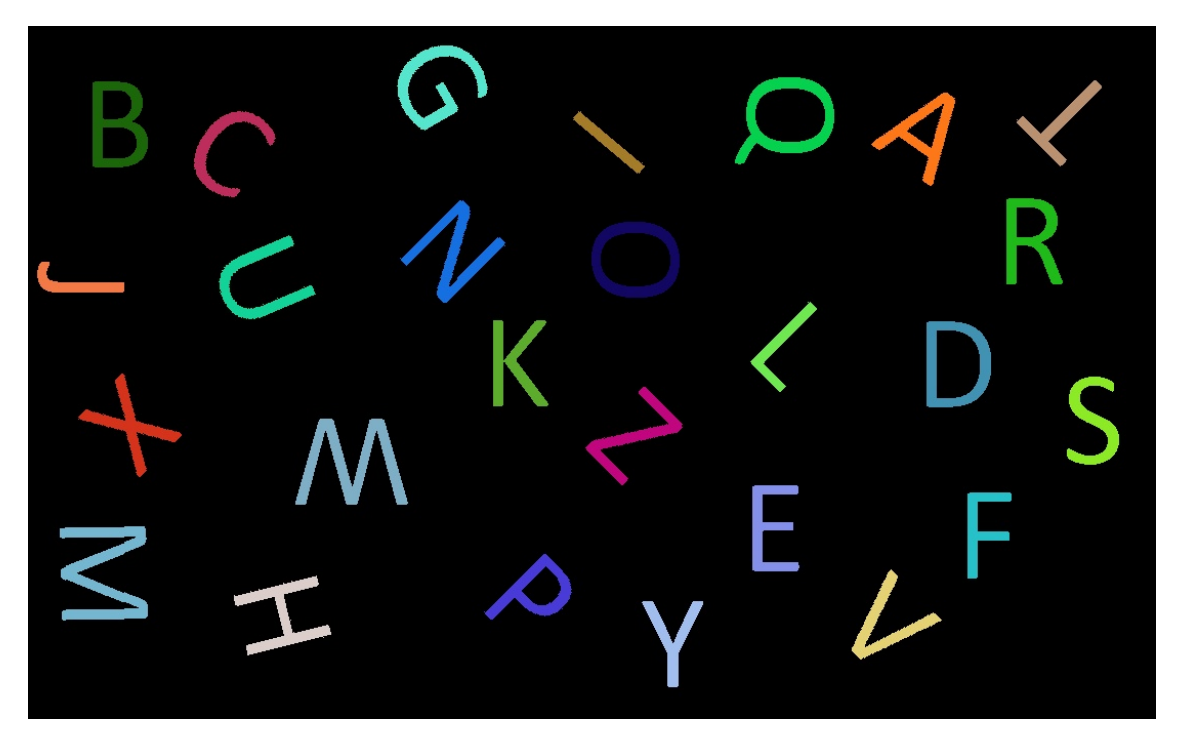

Figure 20: Component labeling: an image representing the output of the component labeling process. Each unique label (component) is given a random color for visualization. Note that this image is after the component cleaning process as well.

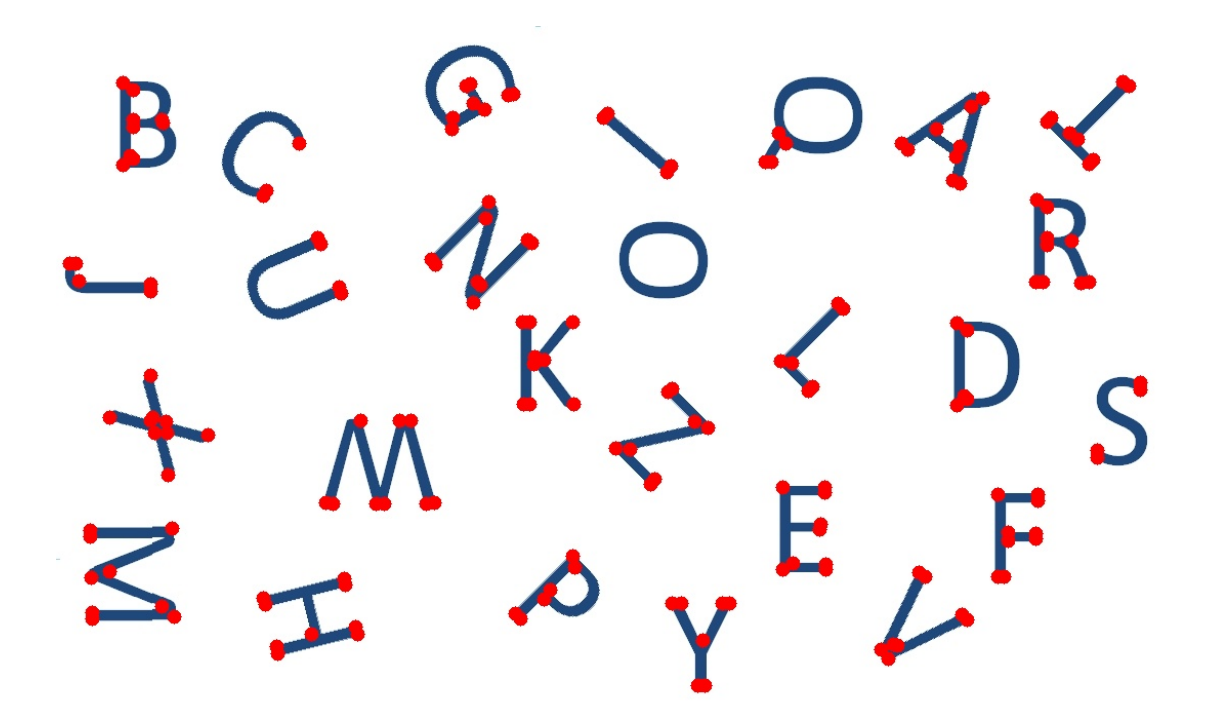

Figure 21: Harris corners (red circles) for each component. Note that some characters don't have enough corners. The number of corners per character will not exceed  $N = 9$ 

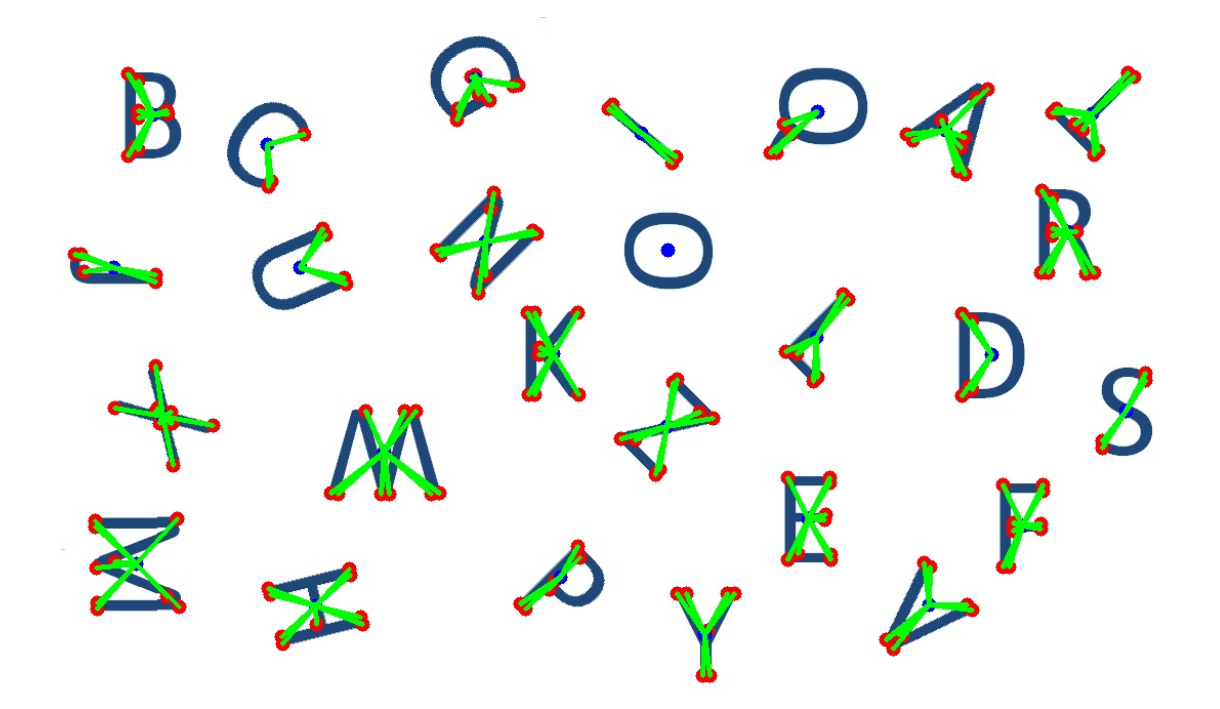

Figure 22: The shape vector of each component is the N-vector of angles between each successive pair of the N (green) lines that join the component cetner (blue) with the corners (red)

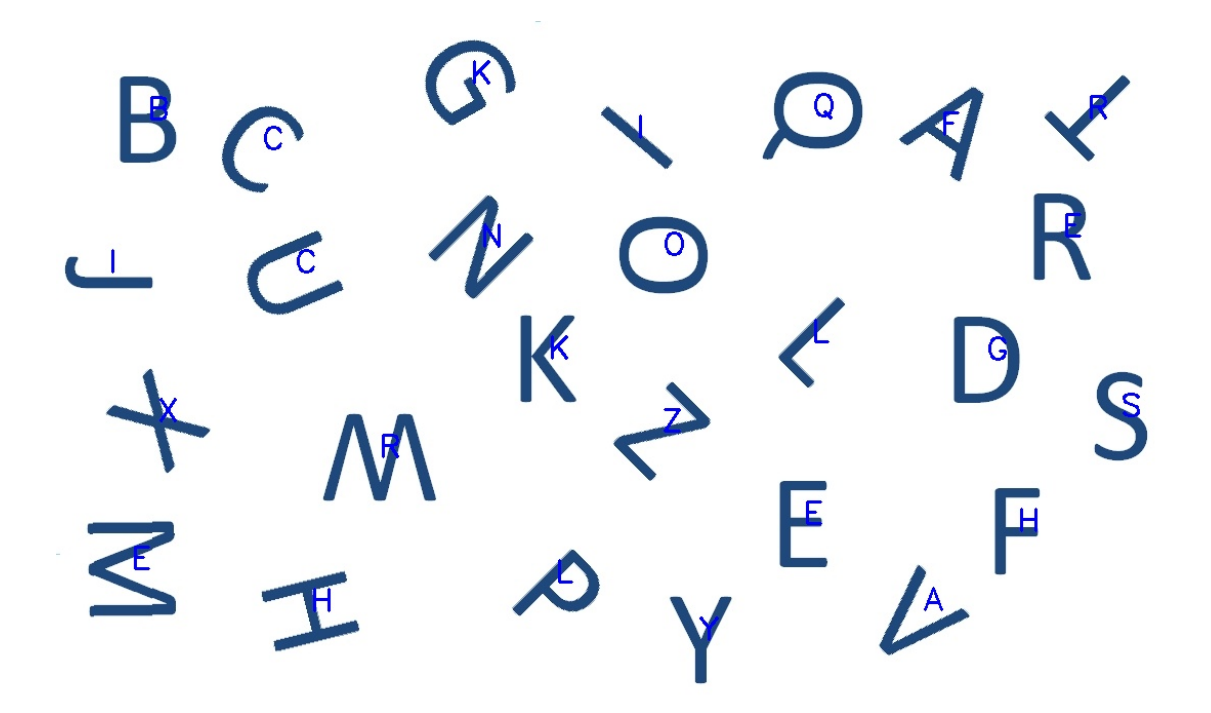

Figure 23: The output of the character recognition process. The overlaid blue characters are the output of the recognition process for the corresponding underlaid characters.

### **ALL LHE MOBFD IS A STAGE**

# **ALL IHE WEN AND MOWEN MERELY PLAYERS**

Figure 24: The input test image

# **ALL THE** MOBLD IS A **STAGE** ALL THE MEN **AND MOWEN WEBELY PLAYERS**

Figure 25: Otsu: the foreground mask of the image. White pixels are the foreground, while black pixels are the background.

**ALL LIFE MOBLD IS Y** TAG L LHE WEN A **AND MOWEN** ERELY LAYERS

Figure 26: Component labeling: an image representing the output of the component labeling process. Each unique label (component) is given a random color for visualization. Note that this image is after the component cleaning process as well.

ALL LHE MORLD IS Y **STAGE** 

ALL LHE MEM AND MOWEN **MERELY PLAYERS** 

Figure 27: Harris corners (red circles) for each component. Note that some characters don't have enough corners. The number of corners per character will not exceed  $N = 9$ 

## YY YX MOBYD IS A STAGE

### ALL AME ME **D MOMEX** X XIXXXX PLAYERS

Figure 28: The shape vector of each component is the N-vector of angles between each successive pair of the N (green) lines that join the component cetner (blue) with the corners (red)

### VIT THE MOBFD IS A **STAGE**

# ALL FHE MEN AND MOWEZ **MEBEFX** PLAYERS

Figure 29: The output of the character recognition process. The overlaid blue characters are the output of the recognition process for the corresponding underlaid characters.

# ID K TO HI  $\overline{\mathbf{C}}$  $\blacksquare$ XIXO  $\sim$   $\sim$   $\sim$  $\mathbb Z$  $\Box$

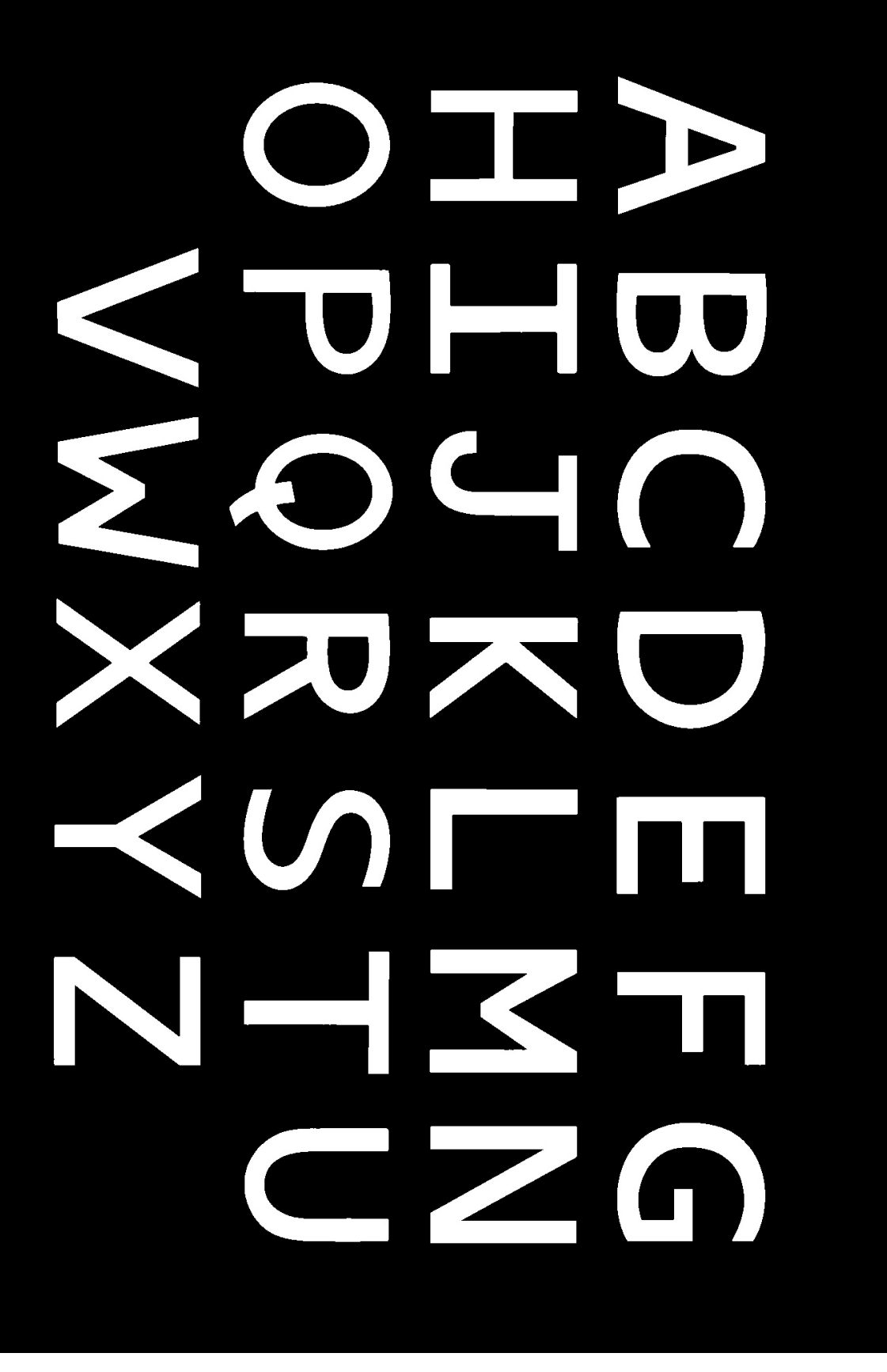

Figure 31: Otsu: the foreground mask of the image. White pixels are the foreground, while black pixels are the background.

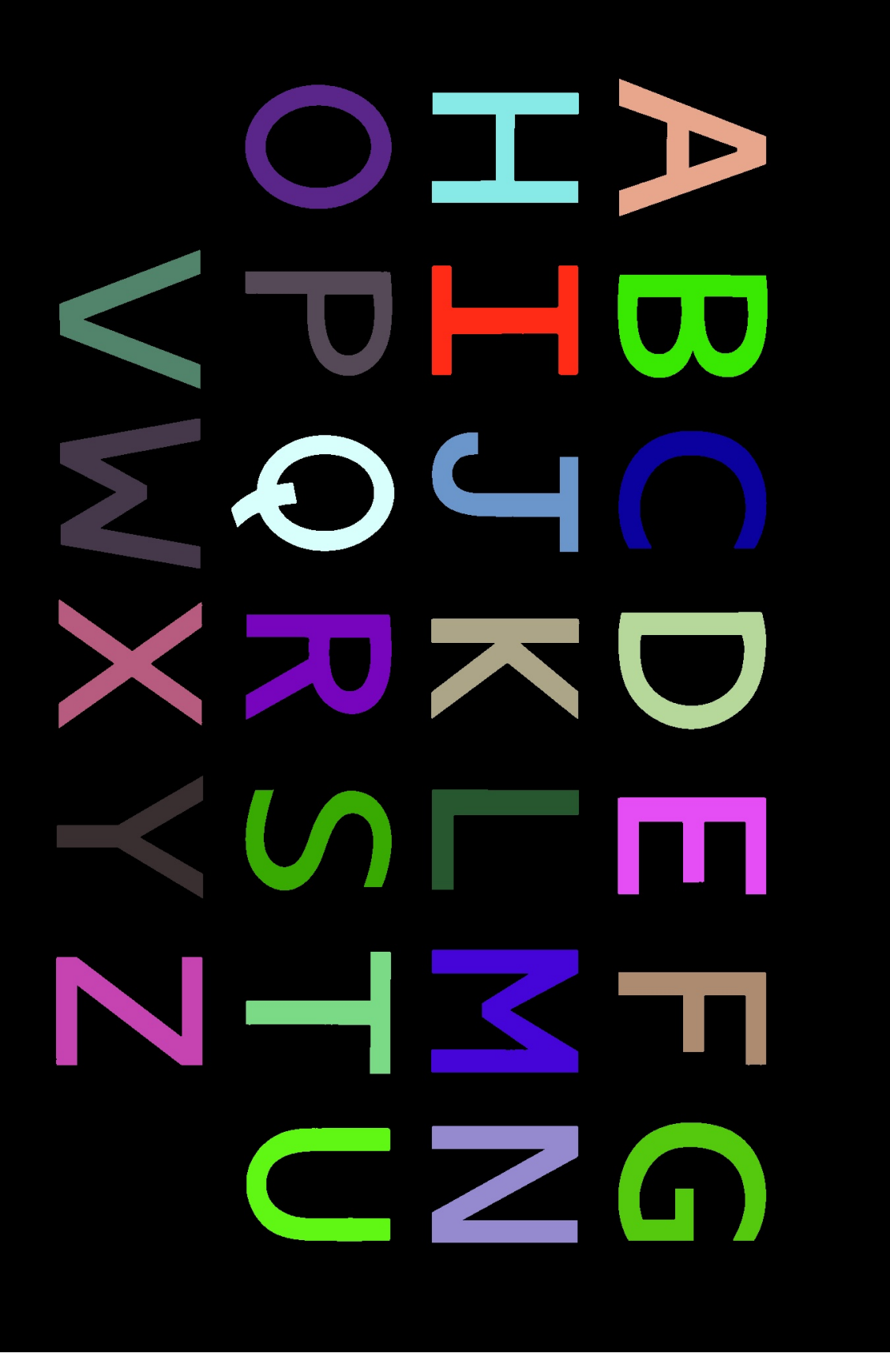

Figure 32: Component labeling: an image representing the output of the component labeling process. Each unique label (component) is given  $\mathbf{\hat{a}}$  random color for visualization. Note that this image is after the component cleaning process as well.

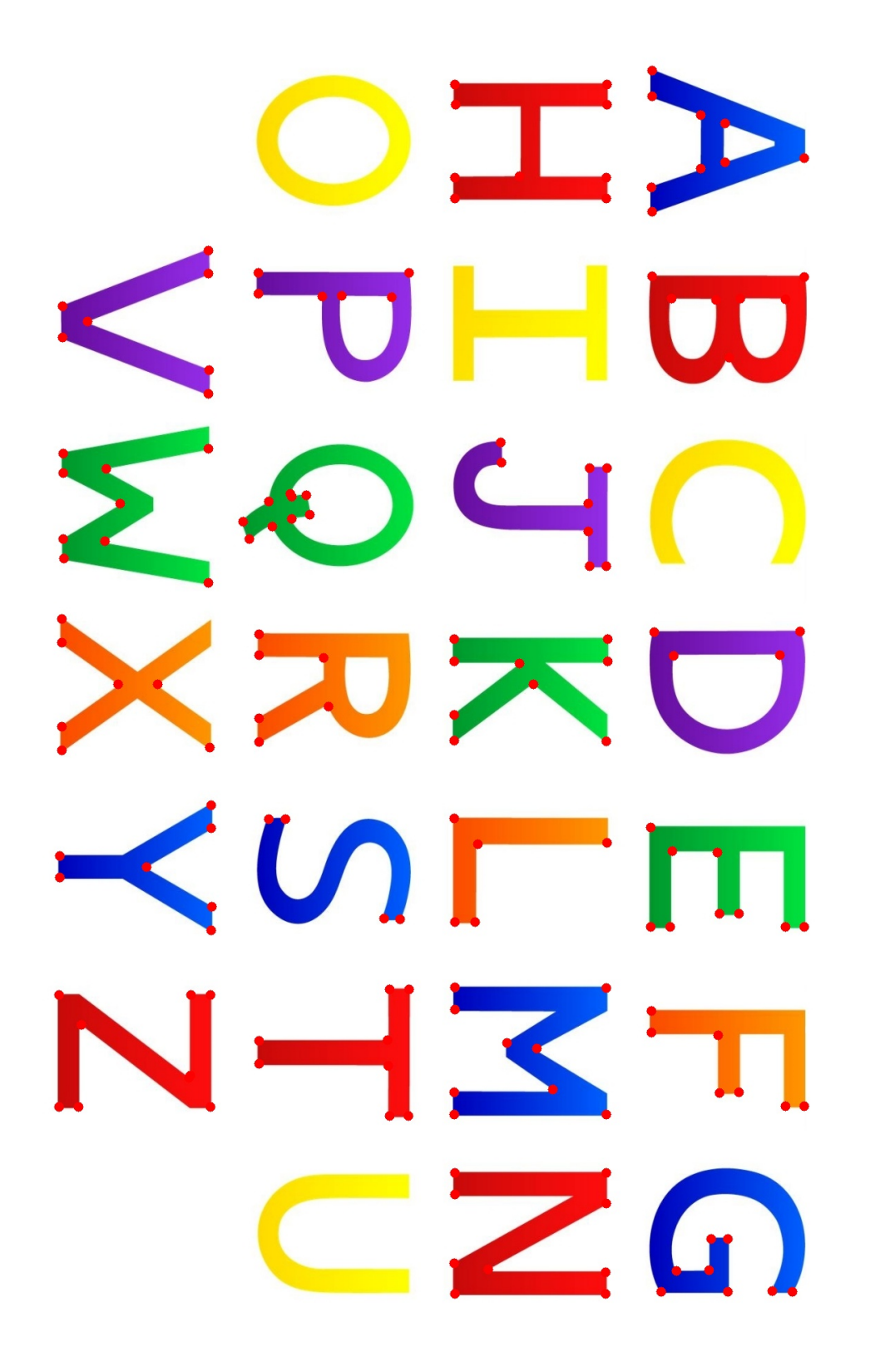

Figure 33: Harris corners (red circles) for each component. Note that some characters don't have enough corners. The number of corners per cha $\frac{3}{2}$ cter will not exceed N = 9

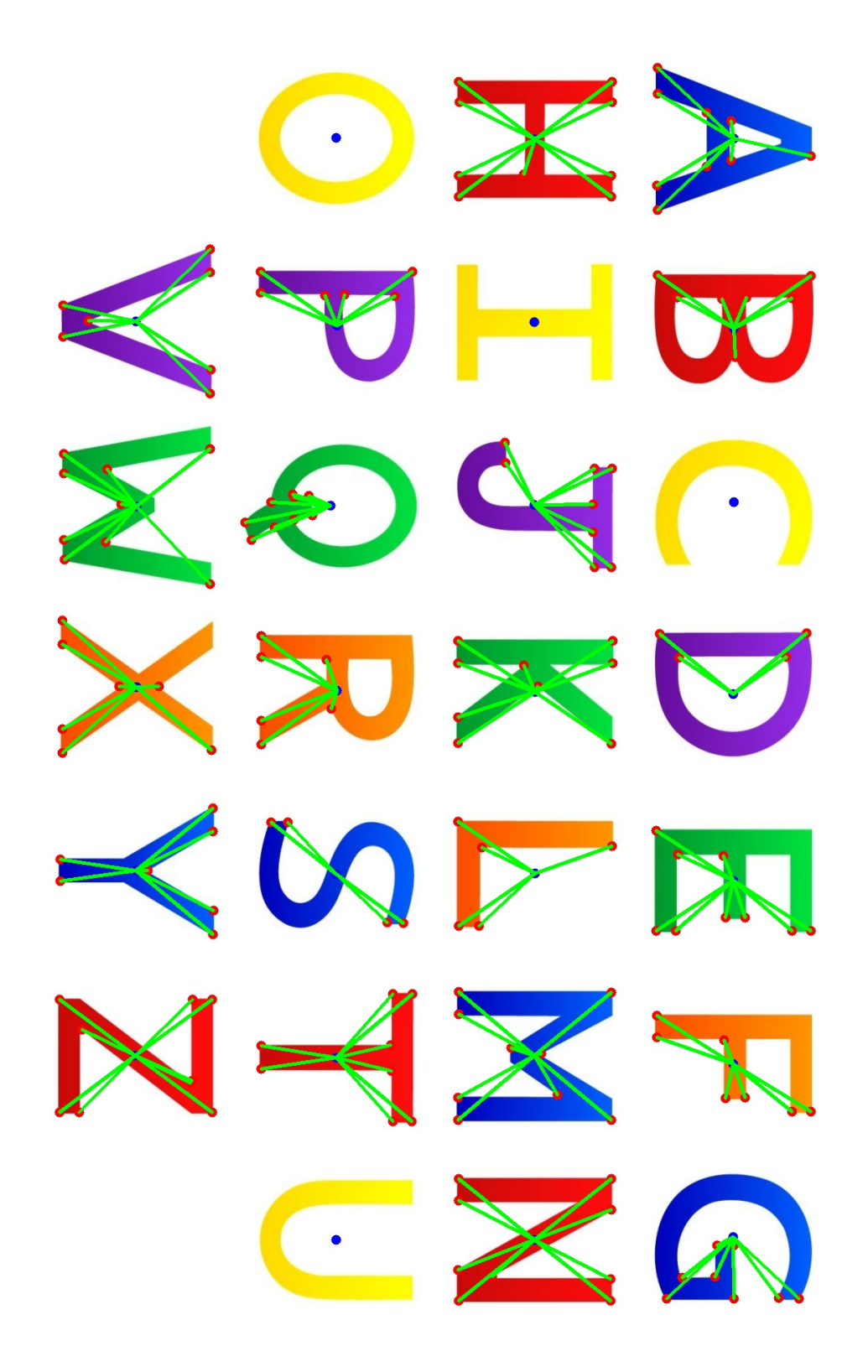

Figure 34: The shape vector of each component is the N-vector of angles between each successive pair of the N (green) lines that join the component cetner (blue) with the corners (red)

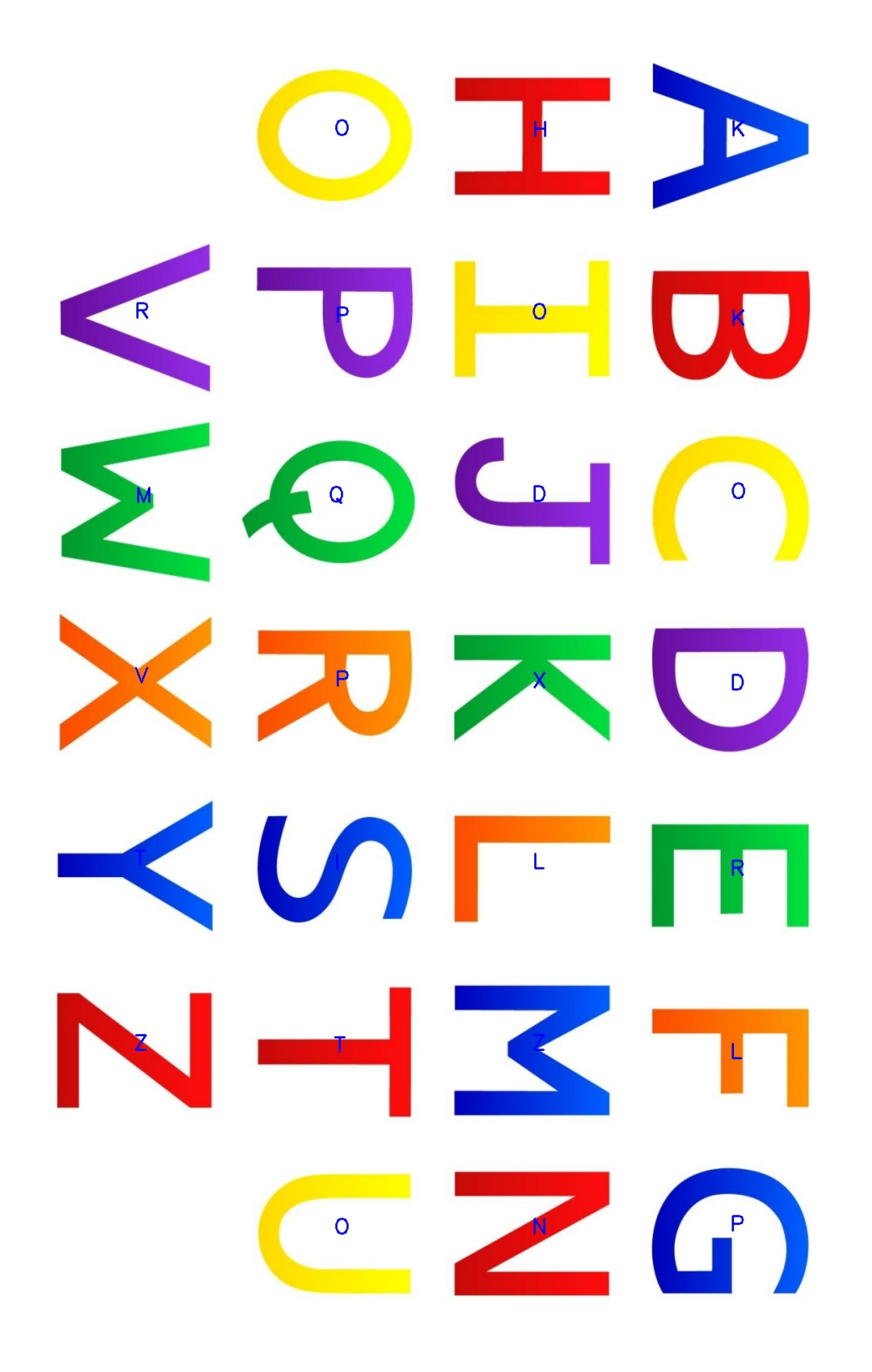

Figure 35: The output of the character recognition process. The overlaid blue characters are the output of the recognition process for the corresponding underlaid characters.

#### 9.7 Test Image 6

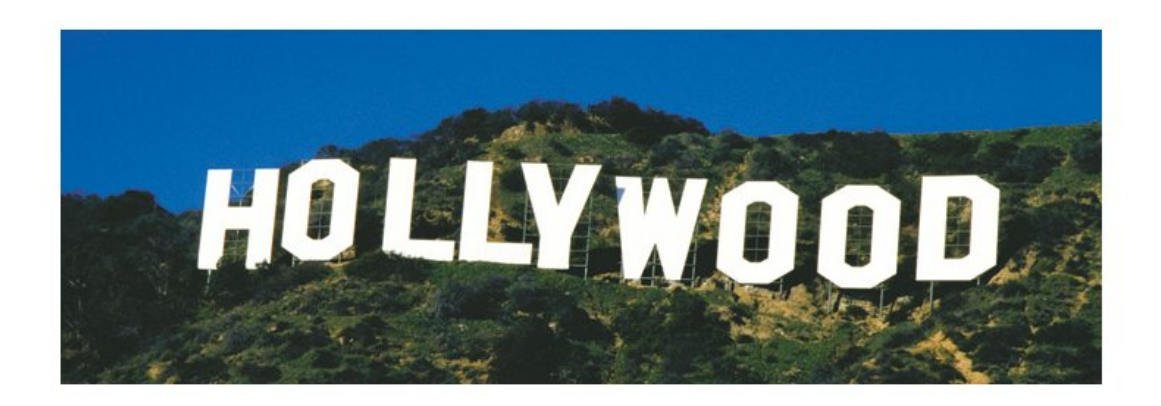

Figure 36: The input test image

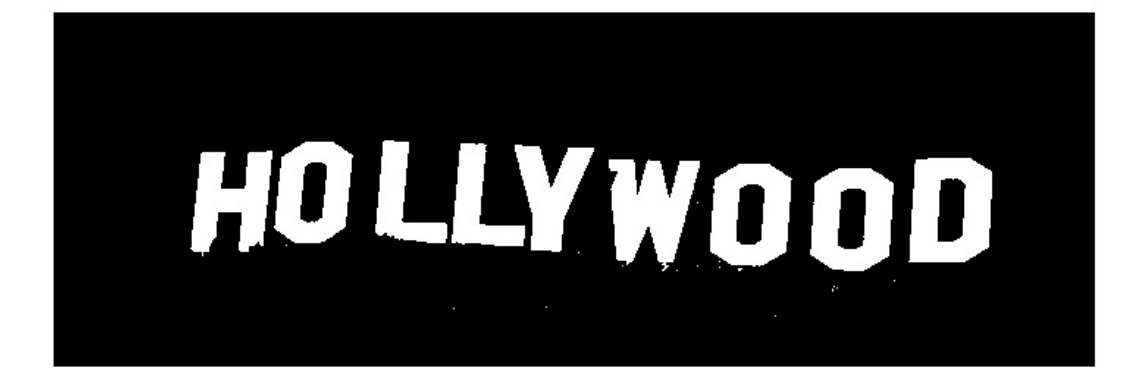

Figure 37: Otsu: the foreground mask of the image. White pixels are the foreground, while black pixels are the background.

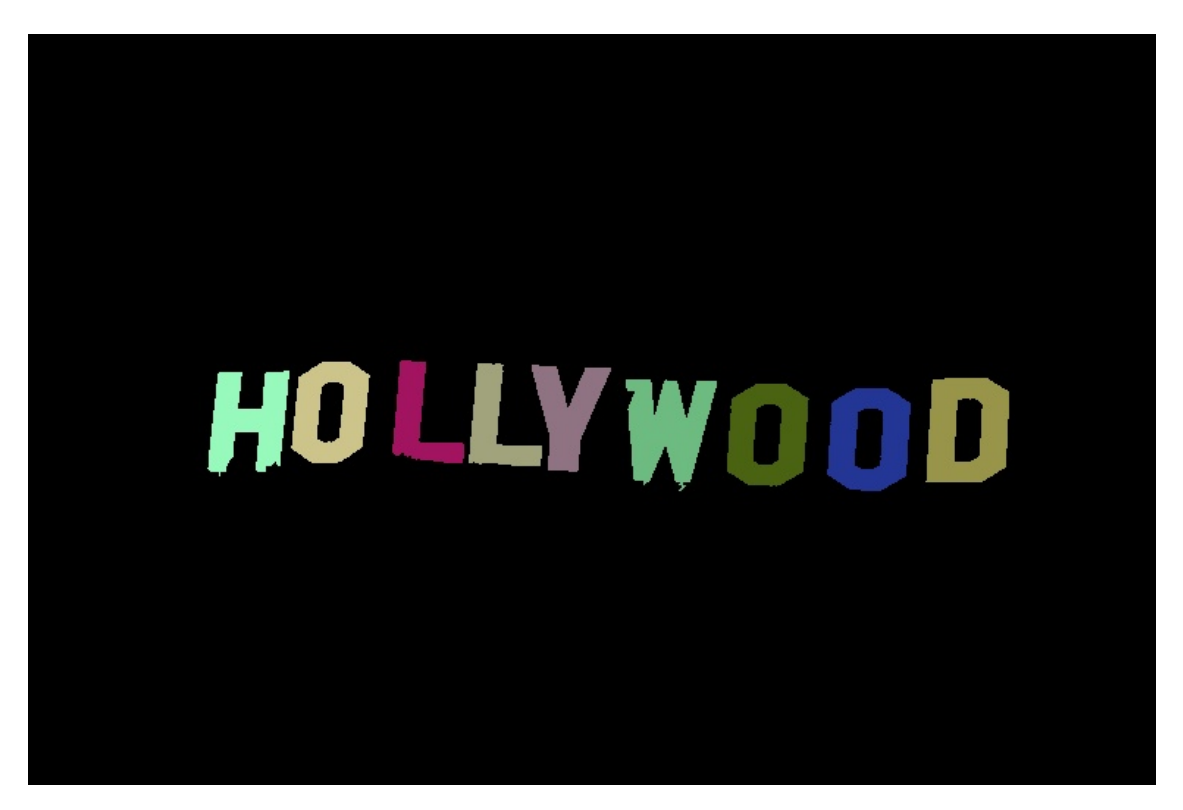

Figure 38: Component labeling: an image representing the output of the component labeling process. Each unique label (component) is given a random color for visualization. Note that this image is after the component cleaning process as well.

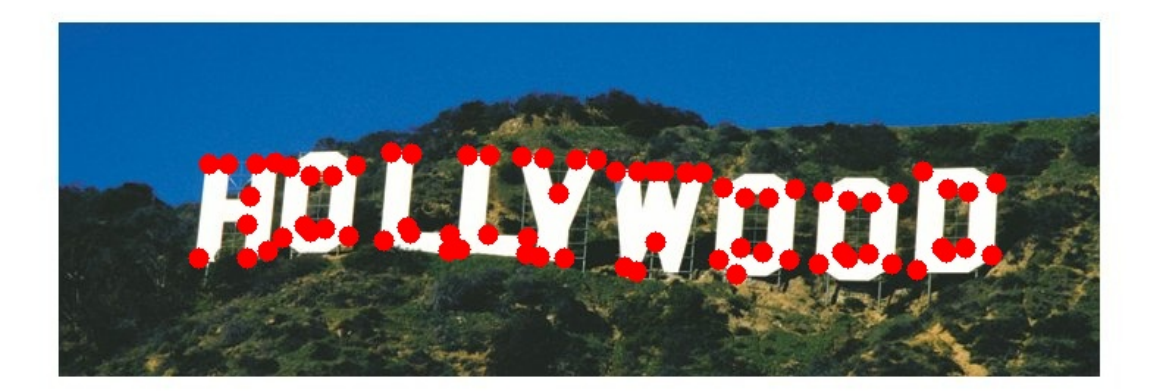

Figure 39: Harris corners (red circles) for each component. Note that some characters don't have enough corners. The number of corners per character will not exceed  $\mathcal{N}=9$ 

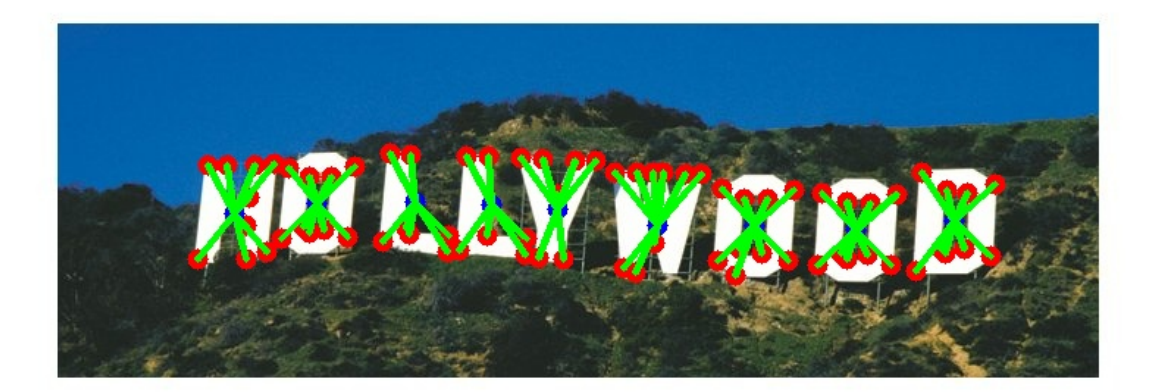

Figure 40: The shape vector of each component is the N-vector of angles between each successive pair of the N (green) lines that join the component cetner (blue) with the corners (red)

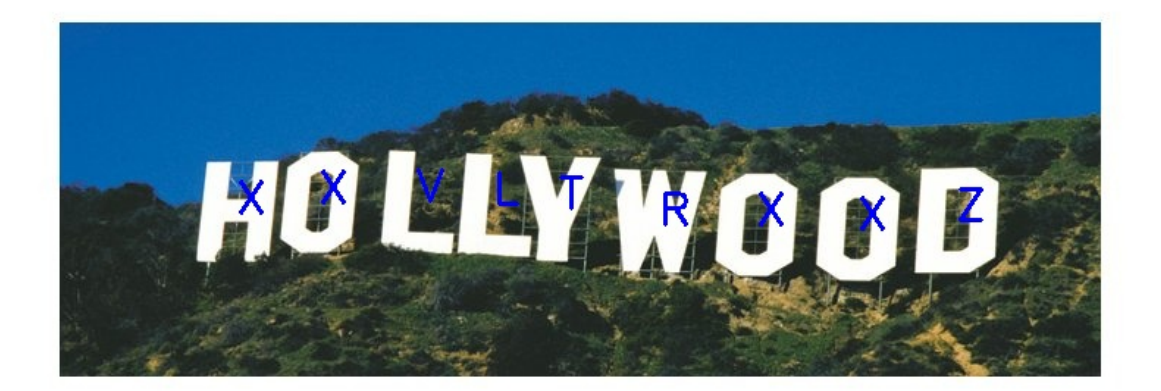

Figure 41: The output of the character recognition process. The overlaid blue characters are the output of the recognition process for the corresponding underlaid characters.

#### 9.8 Statistics

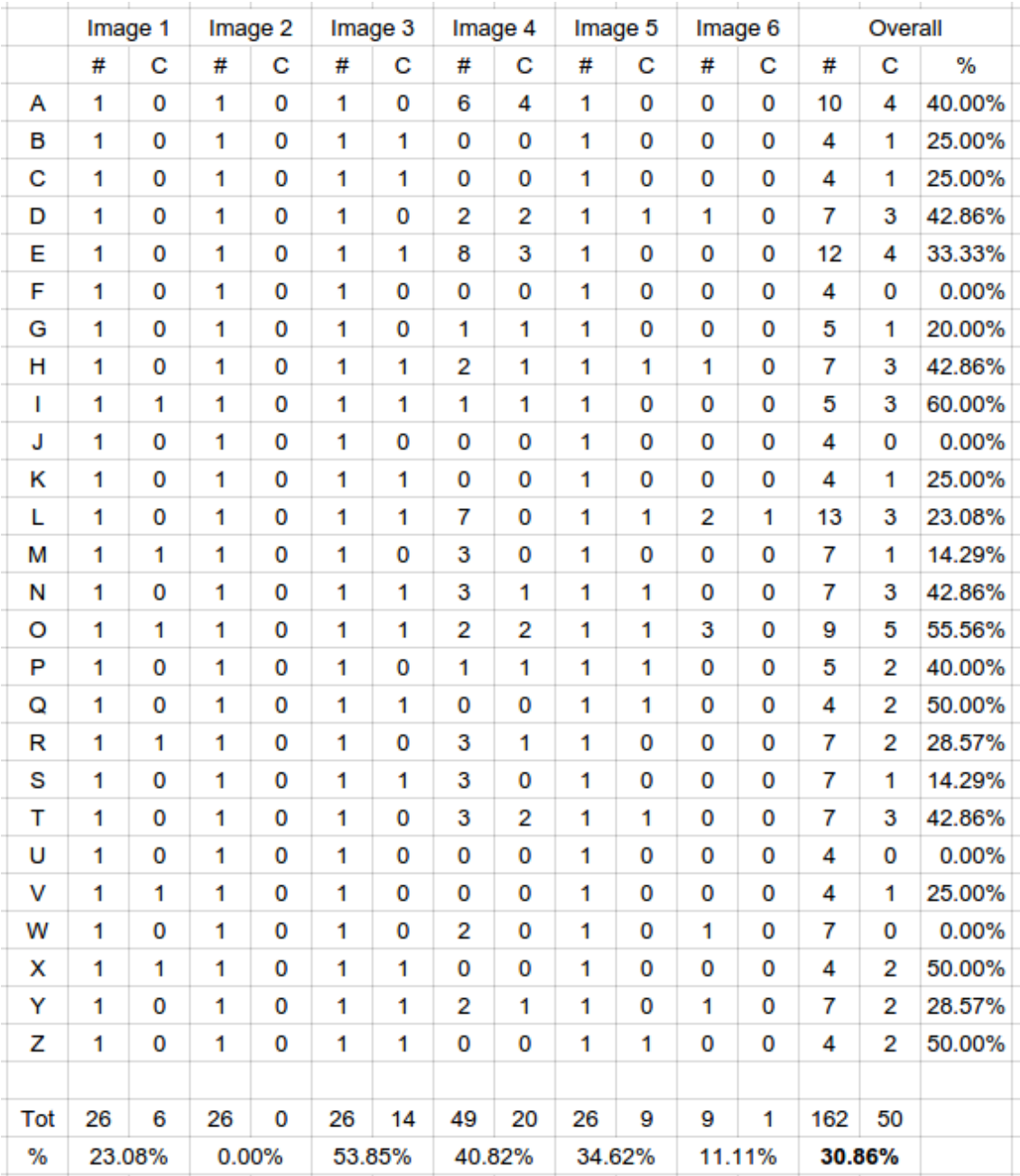

Figure 42: Statistics of the recognition Process WITHOUT the enhancement of the corners distances. The first column contains the letters. The second and third columns contain the actual number of characters in Image 1 and the correctly recognized letters respectively. Columns 4-13 are the same for all the other test images. Column 14 and 15 contain the actual number of characters in all the images and the correctly recognized letters respectively. Column 16 contains the overall recognition accuracy for each letter. The last two rows show the overall statistics for all letters in each image. The bold-ed number shows that the overall average recognition accuracy is 31correctly recognized out of 162 letters)

|     | Image 1 |   | Image 2 |   | Image 3 |    | Image 4 |                         | Image 5 |   | Image 6 |   | Overall        |                |        |
|-----|---------|---|---------|---|---------|----|---------|-------------------------|---------|---|---------|---|----------------|----------------|--------|
|     | #       | с | #       | C | #       | C  | #       | C                       | #       | c | #       | C | #              | C              | %      |
| Α   | 1       |   | 1       | 1 | 1       | 1  | 6       |                         | 1       | 1 | 0       |   | 10             | 3              | 30.00% |
| B   | 1       |   | 1       |   | 1       | 1  | 0       |                         | 1       |   | 0       |   | 4              | 1              | 25.00% |
| C   | 1       |   | 1       |   | 1       |    | 0       |                         | 1       |   | 0       |   | 4              | 0              | 0.00%  |
| D   | 1       |   | 1       |   | 1       |    | 2       | $\overline{\mathbf{2}}$ | 1       | 1 | 1       |   | 7              | 3              | 42.86% |
| E   | 1       |   | 1       |   | 1       | 1  | 8       |                         | 1       |   | 0       |   | 12             | 1              | 8.33%  |
| F   | 1       |   | 1       |   | 1       |    | 0       |                         | 1       |   | 0       |   | 4              | 0              | 0.00%  |
| G   | 1       |   | 1       |   | 1       |    | 1       |                         | 1       |   | 0       |   | 5              | 0              | 0.00%  |
| н   | 1       |   | 1       |   | 1       | 1  | 2       | $\overline{2}$          | 1       | 1 | 1       |   | 7              | 4              | 57.14% |
| T   | 1       | 1 | 1       |   | 1       | 1  | 1       | 1                       | 1       |   | 0       |   | 5              | 3              | 60.00% |
| J   | 1       |   | 1       | 1 | 1       |    | 0       |                         | 1       |   | 0       |   | 4              | 1              | 25.00% |
| κ   | 1       |   | 1       |   | 1       |    | 0       |                         | 1       |   | 0       |   | 4              | 0              | 0.00%  |
| L   | 1       | 1 | 1       |   | 1       | 1  | 7       | 4                       | 1       | 1 | 2       | 1 | 13             | 8              | 61.54% |
| М   | 1       |   | 1       |   | 1       | 1  | 3       |                         | 1       |   | 0       |   | $\overline{7}$ | 1              | 14.29% |
| N   | 1       |   | 1       |   | 1       |    | 3       |                         | 1       |   | 0       |   | 7              | 0              | 0.00%  |
| O   | 1       | 1 | 1       |   | 1       | 1  | 2       | $\overline{2}$          | 1       | 1 | 3       |   | 9              | 5              | 55.56% |
| P   | 1       |   | 1       |   | 1       |    | 1       | 1                       | 1       |   | 0       |   | 5              | 1              | 20.00% |
| Q   | 1       |   | 1       | 1 | 1       |    | 0       |                         | 1       | 1 | 0       |   | 4              | 2              | 50.00% |
| R   | 1       |   | 1       |   | 1       | 1  | 3       | 1                       | 1       |   | 0       |   | 7              | $\overline{2}$ | 28.57% |
| S   | 1       |   | 1       |   | 1       |    | 3       | 3                       | 1       |   | 0       |   | 7              | 3              | 42.86% |
| T   | 1       |   | 1       |   | 1       |    | 3       | $\overline{2}$          | 1       |   | 0       |   | 7              | $\overline{2}$ | 28.57% |
| U   | 1       | 1 | 1       |   | 1       |    | 0       |                         | 1       |   | 0       |   | 4              | 1              | 25.00% |
| V   | 1       |   | 1       |   | 1       |    | 0       |                         | 1       |   | 0       |   | 4              | 0              | 0.00%  |
| W   | 1       |   | 1       | 1 | 1       | 1  | 2       | 1                       | 1       |   | 1       |   | 7              | 3              | 42.86% |
| x   | 1       |   | 1       |   | 1       | 1  | 0       |                         | 1       |   | 0       |   | 4              | 1              | 25.00% |
| Y   | 1       |   | 1       |   | 1       |    | 2       | 1                       | 1       |   | 1       | 1 | 7              | 2              | 28.57% |
| Z   | 1       |   | 1       |   | 1       |    | 0       |                         | 1       | 1 | 0       |   | 4              | 1              | 25.00% |
|     |         |   |         |   |         |    |         |                         |         |   |         |   |                |                |        |
| Tot | 26      | 4 | 26      | 4 | 26      | 11 | 49      | 20                      | 26      | 7 | 9       | 2 | 162            | 48             |        |
| %   | 15.38%  |   | 15.38%  |   | 42.31%  |    | 40.82%  |                         | 26.92%  |   | 22.22%  |   | 29.63%         |                |        |

Figure 43: Statistics of the recognition Process WITH the enhancement of the corners disntance. The first column contains the letters. The second and third columns contain the actual number of characters in Image 1 and the correctly recognized letters respectively. Columns 4-13 are the same for all the other test images. Column 14 and 15 contain the actual number of characters in all the images and the correctly recognized letters respectively. Column 16 contains the overall recognition accuracy for each letter. The last two rows show the overall statistics for all letters in each image. The bold-ed number shows that the overall average recognition accuracy is 31correctly recognized out of 162 letters)

#### 10 Source Code

The following is the entire Python source code.

```
1 import sys
2 import cv2<br>3 import num
   import numpy as np
4 from math import atan2 , pi
5
6 # Harris Corner Detection Threshold
7 HARRIS_THRESHOLD = 1e12
8
9 # The number of corners in one letter.
10 CORNERS NUM = 9
11
12
13 def main ():
14
15 # The shape vectors of the training image.
16 training_vectors = None
17
18 # The order of the letters in the training image according to the labels
19 \# \ numbers.
20 training_letters = 'CGABDEFHIJKLMNOQSPRTUVWXYZ'
21
22 for i in \text{range}(7):
23
24 print 'Image', i
25
26 \# The file name of the input image.<br>27 file_name = 'images /{}, ipg', format (
           file_name = 'images / { }.ips'.format ( i )28
29 \# Read the input image.<br>30 \text{image} = \text{cv2.imread} (file.
           image = cv2. imread (file_name)
\frac{31}{32}image\_clone = image.copy()33
34 # Segment using Otsu's algorithm on the image.
35 if i = 6:
36 mask = otsu_rgb(image, file_name, inverted_masks=[1, 1, 1],
37 is -a \, \text{nd} = 0)
38 else:
39 mask = otsu_rgb(image, file_name, inverted_masks=[0, 0, 0])
40
41 \# Perform component labeling. Use four connectivity only for the
42 \# testing image number 1.
43 labels_image = label_components (mask, four_connectivity=(i = 1))
44
45 \# Clean the components by removing the very large components.
46 clean_components (labels_image)
47
48 \# V isualize the labels by assigning a random color to each label.
49 show_labels(labels_image, file_name)
50
51 \# Convert the color image to grayscale.
52 gray_image = cv2.cvtColor(image, cv2.COLOR_BGR2GRAY)
53
54 # Find the corners in the grayscale image using Harris corner detection
55 components_corners = harris (gray_image, labels_image)
56
57 # Mark the corners in the first image.
58 for component in components_corners:
59 for corner in component:
60 cv2. circle (image, (corner [0], corner [1]), 7, (0, 0, 255), -1)
61
62 \# \textit{Save the results.}63 cv2.imshow(inject(file_name, 'corners'), image)
64 cv2.imwrite (inject (file_name, 'corners'), image)
```

```
66 \# Get the shape vectors.
67 components_centers, components_vectors = get_shape_vectors (
68 labels_image, components_corners)
69
70 # The shape vectors of the first image, are the training vectors.
71 if i = 0:
72 training_vectors = components_vectors
73
74 for j, center in enumerate (components_centers):
 75 cv2. circle (image, (center [0], center [1]), 7, (255, 0, 0), −1)
76
77 for corner in components_corners [j]:
78 cv2. line (image, (center [0], center [1]), (corner [0], corner [1]),
(0, 255, 0), 3)80
81 \# \textit{Save the results.}82 cv2.imshow (inject (file_name, 'features'), image)
83 cv2. imwrite (inject (file_name, 'features'), image)
84
85 if i = 0:
86 \# \; Print \; the \; letters \; on \; the \; image.87 for j, center in enumerate (components_centers):
88 cv2.putText(image_clone, training_letters[j],
89 center, cv2.FONT HERSHEY SIMPLEX, 1, (255, 0, 0), 2
90 else:
91 \# Match the letters in the image with the training image.
92 matchings = recognize_components (training_vectors,
93 components_vectors)<br>94 \# Print the letters on the image.
               # Print the letters on the image.95 for j, center in enumerate (components_centers):
96 cv2.putText(image_clone, training_letters[matchings[j]],
97 center, cv2.FONT_HERSHEY_SIMPLEX, 1, (255, 0, 0), 2
98
99 \# \textit{Save the results.}100 cv2.imshow (inject (file_name, 'recognition'), image_clone)
101 cv2. imwrite (inject (file_name, 'recognition'), image_clone)
102
103 while not cv2 waitKey (50) & 0xFF = 27:
104 pass
105 cv2 . destroyAllWindows ( )
106
107
108 def inject (image_name, suffix):
109 return '\{\}.\{\}.\{\}'. format (image_name.split ('.') [0], suffix,
110 \text{image_name} \cdot \text{split} (\cdot, \cdot) [1])111
112
113 def otsu_rgb(image, file_name, inverted_masks=[0, 0, 0], is_and=1,
114 iterations = \begin{bmatrix} 1, 1, 1 \end{bmatrix}, org.image=None, s=''):
115
116 # The original image is just used for the results.
117 if org_image is None:
118 \qquad \qquad \text{org\_image} = \text{image}\frac{119}{120}# Initialize the overall mask.
121 overall_mask = np. zeros ((image.shape[0], image.shape[1]), np. uint8)
122 if is_and:<br>123 overal
           over all\_mask. fill (255)124
125 # For each channel in the three color channels:
126 for c in \text{range}(3):
127
128 # The image representing channel c.
129 channel_image = np. zeros_like(image)
130 channel_image [:, \, : \, , \, c] = \text{image }[:, \, : \, , \, c]131
```
65

```
132 # The mask of channel c.
133 mask = None
134
135 \# For an arbitrary number of iterations: perform the segmentation \# using Otsu's algorithm.
            # using Otsu's algorithm.
137 for i in \text{range}(iterations [c]):
138 # Perform the segmentation using Otsu's algorithm.
139 mask = otsu (image[:, :, c], mask)140
141 """
142 # Save the results.
143 cv2. imwrite (inject (file_name, 'mask_{}_{}{}'. format (c, i, s)), mask \frac{m}{n}144
145
146 # Invert the masks that are indicated in inverted_masks.
147 if inverted_masks [c] = 1:
148 mask = cv2. bit wise_not (mask)
149
150 \# Calculate the overall mask as the logical and/or of masks.
151 if is_and:
152 \tover{else:} overall_mask = cv2.bitwise_and (overall_mask, mask)
            else :
154 overall_mask = cv2. bit wise_or (overall_mask, mask)
155
156 \# \textit{Save the results.}157 cv2. imwrite (inject (file_name, 'mask{}'. format(s)), overall_mask)
158
159 return overall_mask
160
161
162 def otsu (image, mask=None):
163
164 # The histogram of grayscale levels.<br>165 histogram = [0] * 256
        histogram = [0] * 256166
167 # The total number of pixels in the mask.
168 pixels_num = 0
169
170 \# The average grayscale value for the entire image (masked by the mask).
171 mu_t = 0
172
173 # Initialize the histogram based on the pixels of the image.
174 for r in \mathbf{x} range (image . shape [0]):
175 for c in \text{range}(\text{image}.\text{shape}[1]):176 if mask is None or mask [r][c] := 0:
177 pixels_num += 1178 mu_t += image [r][c]179 histogram [\text{image}[r][c]] \neq 1180
181 \# The average grayscale value for the entire image (masked by the mask).<br>182 mu_t = float(mu_t) / pixels_num
        mu_t = float (mu_t) / pixels_num
183
184 # The cumulative probability of pixels less than or equal level i.
185 omega<sub>-1</sub> = 0
\frac{186}{187}\# The cumulative average grayscale value less than or equal level i.
188 mu<sub>-</sub>i = 0
\frac{189}{190}# The final chosen threshold.
191 threshold = -1192
193 # The maximum sigma_b \hat{ } 2 corresponding to the final chosen threshold.<br>194 max_sigma_b = -1
        max\_sigma_b = -1195
196 # For every grayscale level in the histogram:
197 for i in \text{range}(256):
198
```

```
199 # The number of pixels in the grayscale level i.<br>200 n_i = histogram [i]
              n_i = \text{histogram} \mid i \mid201
202 # The probability of pixels in level i.<br>203 p_{-i} = n_{-i} / \text{float}(pixels_number)p_i = n_i / float (pixels_num)
204
205 \# Update the cumulative probability of pixels less than or equal
206 \# level i, and the cumulative average grayscale value less than or 207 \# equal level i
              # equal level i.
208 omega_i += p_i
209 mu_i += i * p_i
\begin{array}{c} 210 \\ 211 \end{array}\# Ignore the very first levels and the very last levels that don't
212 # contain any pixels. For these levels, sigma_b_i will cause division
213 \# by zero exception.214 if omega_i = 0 or omega_i = 1:<br>215 continue
                   continue
216
217 # Update the between-class variance sigma_b ^ 2.
218 sigma_b_i = (mu_t * \omega_s - mu_t) * i^2 / (omega_t * (1 - \omega_s - i))\begin{array}{c} 219 \\ 220 \end{array}\# Compare the between-class variance sigma_b \hat{z} to the maximum,
221 # and update the best threshold.
222 \qquad \qquad \textbf{if} \ \ \texttt{sigma\_b\_i} \ > \ \texttt{max\_sigma\_b:}223 threshold = i
224 max sigma b = sigma b i
225
226 # The image of the output mask.<br>227 output_mask = np. zeros_like(image)
          output\_mask = np \cdot zeros\_like (image)228
229 if threshold = -1:
230 return output mask
\frac{231}{232}# For each pixel in the input image:233 for r in \mathrm{x} range (image . shape [0]):
234 for c in \text{range}(\text{image}.\text{shape}[1]):235 \# Set the corresponding output mask pixel to 1 if the pixel<br>236 \# nalues is areater than the threshold
                   # values is greater than the threshold.
237 if \text{image} [r] [c] > \text{threshold}:
238 output_mask [r][c] = 255239
240 return output mask
241
242
243 def label_components (image, four_connectivity=False):
244
245 # The output image of labels.
246 labels_image = np. zeros (image.shape, np. uint16)
247
248 # The next label to use.<br>249 next_label = 1
          next-label = 1250
251 # The list of labels equivalence sets.
252 equivalence-sets = \lceil \rceil\frac{253}{254}\# The first pass: assign temporary labels, and record equivalences.
255 # For each pixel in the image:<br>256 for r in xrange(image.shape[0]
256 for r in x range (image . shape [0]):<br>257 for c in x range (image . shape [
              for c in x range (image . shape [1]):
258
259 # Process only non-zero pixels.
260 if image [r][c] = 0:<br>261 continue
                       continue
262
263 # The equivalence set of labels for this pixel.
264 equivalence_set = set ([])
265
```

```
266 # If this pixel value is equal to the west pixel:<br>267 if c - 1 \ge 0 and image[r][c] = image[r][c - 1]:
                  if c - 1 > = 0 and image [r][c] = image[r][c - 1]:
268 \# Add the label to the equivalence set.
269 equivalence_set . add (labels _image [r ] [c - 1])
\frac{270}{271}# If this pixel value is equal to the north pixel:272 if \mathbf{r} - 1 > = 0 and image [\mathbf{r}][\mathbf{c}] = \text{image}[\mathbf{r} - 1][\mathbf{c}]:
273 \# Add the label to the equivalence set.
274 equivalence_set . add (labels _image [r - 1] [c])
275
276 # If it is 8-connectivity, check the north west and north east.
277 if not four_connectivity:
278 \# If this pixel value is equal to the north west pixel:
279 if (r - 1 > = 0 \text{ and } c - 1 > = 0 \text{ and}280 \text{image} [r] [c] = \text{image} [r - 1] [c - 1]:
281 \# Add the label to the equivalence set.<br>282 equivalence-set add(labels-image [r-1]\texttt{equivalence_set.add}(\texttt{labels}\_\texttt{image}[\texttt{r}-1][\texttt{c}-1])283
284 # If this pixel value is equal to the north east pixel:<br>285 if (r - 1) = 0 and c + 1 < image shape [1] and
                       if (r - 1) = 0 and c + 1 < image . shape [1] and
286 image [\text{r}][\text{c}] = \text{image}[\text{r} - 1][\text{c} + 1]):<br>287 # Add the label to the equivalence set.
                           # Add the label to the equivalence set.
288 equivalence_set.add (labels_image [r − 1] [c + 1])
289
290 \# Check the number of labels in the equivalence set.
291 if len(equivalence_set) == 0:<br>292 # If no labels in the equ
                       \# If no labels in the equivalence set, assign new label.
293 label = next_label<br>294 next_label + = 1294 next_label += 1<br>295 elif len(equivalenc
                   elif len ( equivalence set ) = 1:
296 \# If only one label in the equivalence set, choose it.
297 label = min(equivalence_set)
298 else:<br>299 #
                       # Choose the least label for the current pixel.300 label = min(equivalence_set)
301 \# If more than one label in the equivalence set:
302 # For every set in the global list of equivalence sets.<br>303 for in rnnse(\text{len}(\text{equivalence sets}) - 1 - 1 - 1)for i in x range ( len ( equivalence sets ) – 1, -1, -1):
304
305 \# If the current pixel equivalence set share any labels
306 # with the equivalence set in the list:
\begin{array}{lll} \text{307} & \text{if } \text{bool} \text{ (equivalence_set & equivalence\_sets[i]) : \\ \text{308} & \text{# } \text{Merae} \text{ the two into the mixed equivalence.} \end{array}# Merge the two into the pixel equivalence set.
309 equivalence_set | = equivalence_sets [i]
\# \text{ Delete the merged set from the list of sets.}<br>311 del equivalence-sets i l
                                del equivalence_sets [i]
312
313 \# Add the pixel equivalence set to the list.
314 equivalence_sets.append (equivalence_set)
\frac{315}{316}labels\_image[r][c] = label317
318 # The second pass: resolve equivalences.
319 # For each pixel in the image.
320 for r in xrange (labels image shape [0]):<br>321 for c in xrange (labels image shape)
              for c in x range (labels image shape[1]):
322
323 \# Process only non-zero labels.<br>324 if labels_image[r][c] != 0:
                  \textbf{if } \text{labels} \text{ } \text{image} \text{ } | \text{ } \text{c} | \text{ } != \text{ } 0 \text{ :}325
326 \# The new label to be assigned after resolving equivalences.
327 new_label = -1328
329 \# If the pixel label belongs to one of the equivalence sets,
330 \# assign the least label from the equivalence set.
331 for equivalence_set in equivalence_sets:<br>332 if labels_image[r][c] in equivalence
                           if labels_image[r][c] in equivalence_set :
```

```
\begin{array}{lll} \text{333} & \text{new\_label} = \min(\text{equivalence\_set}) \ \text{334} & \text{break} \end{array}334 break
335
336 \#\text{ Assign the final label in case of equivalences, otherwise,}<br>337 \#\text{ leave the label as is.}# leave the label as is.
338 if new_label != -1:
339 labels_image [r][c] = new\_label340
341 return labels_image
342
343
344 def clean_components (labels_image):
345
346 # This method removes the components whose size is larger than 30000
347 # pixel. These components are likely to be the background.
348
349 # The frequencies of the labels in the image.
350 labels frequencies = np. bincount (labels image . ravel ())
351
352 # The set of labels to remove.
353 removed labels = set ([])
354
355 # For each label, if its frequency exceeds 30000, add it to the set.
356 for i in \mathrm{range}(1, \ \mathrm{len}(\mathrm{labels\_frequencies})).357 if labels_frequencies [i] > 30000 or labels_frequencies [i] < 100:
358 removed_labels.add(i)
359
360 # For each pixel in the image.
361 for r in xrange (labels_image .shape [0]):<br>362 for c in xrange (labels_image .shape [1]
             for c in x range (labels_image \text{shape}[1]):
363
364 \# If the label is one of the labels to remove, remove it.
365 if labels_image [r][c] \coloneqq 0 and labels_image [r][c] in removed_labels <br>366 labels_image [r][c] = 0labels_i mage[r][c] = 0367
368 # Then, the method assigned new labels so that they are continuous 1, 2, ..
369<br>370
         # The current unique labels (not continuous).
371 labels = np. unique (labels_image)
372
373 # For each pixel in the image.
374 for r in x range (labels_image.shape [0]):
375 for c in x range (labels_image . shape [1]):
376
377 \# Assign the index of the label. The indices are continuous.
378 if labels_image [r][c] != 0:
379 labels_image [r][c] = np. where (labels = labels_image [r][c])[0]380
381
382 def show_labels(labels_image, file_name):
383
384 # The image with the colored components
385 labels_colors = np. zeros ((labels_image.shape [0], labels_image.shape [1], 3),
386 np. uin t 8 )
387<br>388
         # Get the unique labels.
389 labels = np. unique (labels_image)<br>390 print 'Components_#', len (labels
         print 'Components #', len (labels) – 1
391
392 # Generate a list of random colors for the list of unique labels.
393 r and om colors = np . random . r and om _integers (255, \text{ size}=(\text{len}(\text{labels}), 3))394<br>395# For each pixel in the image.396 for r in \text{range}(1, \text{ labels\_image}.\text{shape}[0]):397 for c in x range (1, \text{ labels\_image} \cdot \text{shape}[1]):
398 # Process only non-zero labels.
399 if labels\_image[r][c] := 0:
```

```
400 # Color the label with the corresponding color.<br>401 a label-index = np.where(labels = labels_image[r
                       label\_index = np.where(labels == labels\_image[r][c])[0]402 labels_colors [r][c][:] = random_colors [label\_index]403
404 \# Save the results.<br>405 \text{cv2.} imwrite (inject)
405 cv2.imwrite(inject(file_name, 'labels'), labels_colors)
406 cv2.imshow(inject(file_name, 'labels'), labels_colors)
407
408
409 def harris (image, labels_image, sigma=1.2):
410
411 \# The unique labels.
412 labels = np. unique (labels_image)
413
414 # The array for the corners of each component.
415 components_corners = [[ for i in xrange(len(lables) - 1])
416 # The array of the corresponding ratios.
417 corners_ratios = \lfloor \cdot \rfloor for i in xrange(\lfloor \cdot \ln \rfloor length \lfloor \cdot \ln \rfloor = 1)
418
419 smoothed_image = cv2. GaussianBlur (image, (0, 0), sigma)
\begin{array}{c} 420 \\ 421 \end{array}integral\_image = np \cdot zeros (image \cdot shape)422 for y in range (image shape [0]):
423 integral_image [y][0] = smoothed_image [y][0]424 for x in range (1, \text{ image } \text{shape}[1]):
425 integral_image [y][x] = (smoothed\_image[y][x] + 426integral\_image[y][x - 1])427
428 for x in range (image shape [1]):<br>429 for y in range (1, \text{ image}, \text{sha})for y in range (1, \text{ image } \text{shape}[0]):
430 integral_image [y][x] += integral_image [y - 1][x]431
432 haar window = int (np. ceil (sigma * 4))<br>433 haar window + haar window \% 2
         haar_window += haar_window \% 2
434
435 dx = np. zeros (image. shape)
436 dy = np. zeros (image. shape)<br>437 for y in range (haar window
         for y in range (haar_window / 2, image . shape [0] – haar_window / 2):
438 for x in range (haar_window / 2, image . shape [1] – haar_window / 2):
439 dx[y][x] = get\_dx (integral\_image, x, y, haar\_window)440 dy[y][x] = get(dy(integral-image, x, y, haar-window))441
442 harris_window = int (np.\text{ceil}(\text{sigma} * 5))443 harris_window -=(1 - \text{harris\_window } % 2)444
445 corners = \lceil \rceil446 ratio_image = np. zeros_like (dx)447
448 # For each pixel in the input image:
449 for y in range (harris_window / 2, image shape [0] – harris_window / 2):<br>450 for x in range (harris_window / 2, image shape [1] – harris_window /
              for x in range (harris_window / 2, image shape [1] – harris_window / 2):
451
452 # Don't process un-labeled pixels.
453 if labels_image [y][x] = 0:
454 continue
455
456 \# The summation of the sqr(x-derivative), sqr(y-derivative),<br>457 \# and x-derivative \ast y-derivative over the Harris window.
457 \# and x−derivative * y−derivative over the Harris window.<br>458 dx2 = 0dx2 = 0459 dxdy = 0460 \, \mathrm{d}y2 = 0\frac{461}{462}# For each pixel in the Harris window around the pixel (x, y).
463 for j in range (y - \text{harris\_window} / 2,464 y + \text{harris\_window} / 2 + 1:
465 for i in range (x - \text{harris\_window} / 2,466 x + harris_window \left(2 + 1\right):
```

```
468 # Get the x-derivative and y-derivative of the pixel (i, j).
469 dx = i j = dx [j] [i]470 dy = iy \mid j \mid i\frac{471}{472}# Add to the summation of the sqrt(x-derivative),
473 \# sqr(y−derivative), and x−derivative * y−derivative over
474 # the Harris window.
dx^2 + np. square (dx-ij)
476 dx dy = dx - iy * dy - ijdy2 \neq np \cdot square \left( dy \right) i j
478
479 if dx2 = 0 and dy2 = 0 and dxdy = 0:
480 continue
481
482 \quad dx2 \neq \text{harris\_window}483 \frac{dy}{2} /= harris_window
484 dxdy \neq harris_window
485
486 \#\textit{ Compute the determinant and the trace of the C matrix at the }487 \# \ pixel \ (x, y)<br>488 \det_c = \det^2 *\det^{\pi} = dx^2 + dy^2 - np \cdot square (dx dy)489 tr_{c} = dx^{2} + dy^{2}490
491 \# Compute the ratio between the determinant and the trace squared.
492 #ratio = det_c / np.square (tr_c)
193 ratio = det_c - 0.04 * np.square(tr_c)
494 ratio_image [y][x] =ratio
\frac{495}{496}if ratio >= HARRIS THRESHOLD:
497 components_corners [labels_image [y] [x] − 1]. append ((x, y))
498 corners_ratios [labels_image [y] [x] - 1]. append (ratio)
499
500 """"
501 \# If the ratio is above the HARRIS-THRESHOLD, the pixel is
502 # considered a corner.
503 if ratio \geq HARRIS\_THRESHOLD:<br>504 corners annend ((x - y))\mathit{corners.append((x, y))}505506
507
508 for i in x range (len (components_corners)):
509 for j in x range (\text{len}(\text{components\_corners} \mid i) - 1, -1, -1):
510
511 if not is_corner (components_corners [i][j][0],
512 components corners \begin{bmatrix} i \end{bmatrix} \begin{bmatrix} j \end{bmatrix} \begin{bmatrix} 1 \end{bmatrix},
513 ratio_image, harris_window):
514 del components_corners [i] [j]
515 del corners_ratios [i][j]\frac{516}{517}for i in x range (len (components corners)):
518 if len (components_corners [i]) < CORNERS_NUM:
519 print len (components_corners [i])
520
521 max-indices = sorted (range (len (corners ratios [i])),<br>522 key=lambda x; corners ratios is
                                  key =lambda x: corners_ratios [i][x]] – CORNERS NUM:
523 components_corners [i] = [\text{components\_corners } [i] [j] \text{ for } j \text{ in max\_indices}]\begin{array}{c} 524 \\ 525 \end{array}return components_corners
526
527
528 def fast_convolute(integral_image, x1, y1, x2, y2):<br>529 return integral_image[v2][x2] - integral_image[
529 return integral_image [y2] | x2] - integral_image [y2] | x1 - 1 | - \backslash530 integral_image [y1 - 1][x2] + integral_image [y1 - 1][x1 - 1]531
532
|533 \text{ def get}_d x (integral\_image, x, y, window\_size).
```
467

```
\begin{array}{|c} 534 \\ 535 \end{array}half1 = fast\_convolute(integral\_image,536 x, y – window_size / 2,
537 x + window\_size / 2 - 1, y + window\_size / 2 - 1)<br>538 half2 = fast_convolute(integral_image).
538 half2 = fast_convolute(integral_image,<br>539 x - window_size
539 x - \text{window\_size} / 2, y - \text{window\_size} / 2,540 x - 1, y + \text{window\_size} / 2 - 1541 return half1 -half2542
543
544 def get_dy(integral_image, x, y, window_size):
545
546 half1 = fast_convolute (integral_image,
547 x – window_size / 2, y – window_size / 2 + 1,
548 x + window_size /2 - 1, y)
549 half2 = fast_convolute (integral_image,
550 x − window_size / 2, y + 1,
551 x + \text{window\_size} / 2 - 1, y + \text{window\_size} / 2552 return half1 -half2553
\frac{554}{555}def is _corner(x, y, ratio_image, harris_window):
556
557 \# Get the ratio of the pixel at (x, y).
558 ratio = ratio-image [y] [x]
\frac{559}{560}# For each pixel in the Harris window around the pixel <math>(x, y)</math>.561 for j in range (y - \text{harris\_window} / 2,562 y + \text{harris} \cdot \text{window} / 2 + 1:<br>563 for i in range(x - harris_window / 2.
             for i in range (x - \text{harris\_window} / 2,564 x + harris window \left(2+1\right):
565
566 \# If the ratio of the pixel at (x, y) is less than one of its<br>567 \# neighbors, eliminate it from the corners.
                 # neighbors, eliminate it from the corners.
568 if ratio\_image[j][i] > ratio:
569 return False
570
571 return True
572
573
574 def get_shape_vectors(labels_image, components_corners):
575
576 \# The unique labels.
577 labels = np. unique (labels_image) [1:]
578
579 # The array for the corners of each component.
580 components_centers = []
581
582 # The list of shape vectors of the components.
583 components vectors = \begin{bmatrix} \end{bmatrix} for i in xrange (len (labels))]
584
585 \# For each label:
586 for i, label in enumerate (labels):
587 # Find where the label is.
588 py, px = np. where (labels_image = label)
589
590 \# Find the center of the component with that label.
591 center_x = (np.max(px) + np.min(px)) / 2<br>592 center_y = (np.max(px) + np.min(py)) / 2center_y = (np.max(py) + np.min(py)) / 2593
594 # Add the center to the array of centers.
595 center = (center_x, center_y)<br>596 components_centers.append(cen
             components_centers.append ( center )
597
598 # The list of angles of the corners.
599 angles = \lceil \rceil600
```

```
\begin{array}{lll} \text{601} & \# \text{ Compute the angles of the corners,} \\ \text{602} & \text{for corner in components} \text{.} \end{array}for corner in components_corners [i]:
603
604 angle = atan2 ( corner [1] - center [1], corner [0] - center [0])<br>605 angle = angle * 180 / pi
605 angle = angle * 180 \dot{I} pi<br>606 if angle < 0:
                  if angle < 0:
607 angle + = 360608angles.append (angle)
610
611 \# Sort the angles ascending.
612 angles.sort()
613
614 \# Find the differences between the angles, which represent the arc
615 # length between the corners on the unit circle.
616 for j, angle in enumerate (angles):<br>617 diff = angle - angles \begin{bmatrix} i & -1 \end{bmatrix}diff = angle - angles [j - 1]618 if diff \langle 0:619 \det f = 360620 components_vectors [i]. append (diff)
621<br>622\text{if } len (components\_vectors [i]) < \text{CORNERSNUM}:623 for j in x range (CORNERS NUM – len (components vectors [i])):
624 components_vectors [i]. append (0.0)625
626 return components_centers, components_vectors
627
628
629 def recognize_components (training_vectors, components_vectors):
630
631 \# The list of the best matches.
632 matches = []
633
         # For each component:635 for i, component vector in enumerate (components vectors):
636
637 \# The index of the best match.<br>638 best match = -1
             best_match = -1639 \# The minimum distance to the best match.
640 min_dist = sys.float_info.max
641
642 # For each element in the shape vector:<br>643 for in xrange(len(component vector))
             for j in x range (len (component vector)):
644
645 # C i r c u l a r l y r o t a t e t h e v e c t o r around in dex j .
                 rotated\_vector = component\_vector[j:] + component\_vector[i]647 #print rotated_vector
648
649 # For each training vector:
650 for k, training-vector in enumerate (training-vectors):
651
652 #print training_vector<br>653 \# Calculate the euclide
                      \# Calculate the euclidean distance.
654 dist = np.linalg.norm ((np.array (rotated_vector) –
655 hp. array (training_vector)))
656
657 \# Keep the best match with its distance.<br>658 if dist < min_dist:
658 if dist < min_dist :<br>659 if dist = dist = dist
                          min\_dist = dist660 best match = k
661
662 matches . append ( best_match )
663
664 return matches
665
666
667 if \text{name} = " - \text{main} -".
```
668 main ( )

Listing 1: The entire Python source code